# VeritonM670G/M670/ S670G/S670 Service Guide

Service guide files and updates are available on the AIPG/CSD web; for more information please refer to <a href="http://csd.acer.com.tw">http://csd.acer.com.tw</a>

PRINTED IN TAIWAN

# Revision History

Please refer to the table below for the updates made on Veriton M670G/M670/S670G/S670 service guide.

| Date | Chapter | Updates |
|------|---------|---------|
|      |         |         |
|      |         |         |
|      |         |         |

#### Copyright

Copyright © 2008 by Acer Incorporated. All rights reserved. No part of this publication may be reproduced, transmitted, transcribed, stored in a retrieval system, or translated into any language or computer language, in any form or by any means, electronic, mechanical, magnetic, optical, chemical, manual or otherwise, without the prior written permission of Acer Incorporated.

#### Disclaimer

The information in this guide is subject to change without notice.

Acer Incorporated makes no representations or warranties, either expressed or implied, with respect to the contents hereof and specifically disclaims any warranties of merchantability or fitness for any particular purpose. Any Acer Incorporated software described in this manual is sold or licensed "as is". Should the programs prove defective following their purchase, the buyer (and not Acer Incorporated, its distributor, or its dealer) assumes the entire cost of all necessary servicing, repair, and any incidental or consequential damages resulting from any defect in the software.

Acer is a registered trademark of Acer Corporation.

Intel is a registered trademark of Intel Corporation.

Pentium 4 and Celeron are trademarks of Intel Corporation.

Other brand and product names are trademarks and/or registered trademarks of their respective holders.

## **Conventions**

The following conventions are used in this manual:

| SCREEN    | Denotes actual messages that appear on screen.    |  |
|-----------|---------------------------------------------------|--|
| MESSAGES  |                                                   |  |
| NOTE      | Gives bits and pieces of additional information   |  |
|           | related to the current topic.                     |  |
| WARNING   | Alerts you to any damage that might result from   |  |
|           | doing or not doing specific actions.              |  |
| CAUTION   | Gives precautionary measures to avoid possible    |  |
|           | hardware or software problems.                    |  |
| IMPORTANT | Remind you to do specific actions relevant to the |  |
|           | accomplishment of procedures.                     |  |

#### Preface

Before using this information and the product it supports, please read the following general information.

- 1. This Service Guide provides you with all technical information relating to the BASIC CONFIGURATION decided for Acer's "global" product offering. To better fit local market requirements and enhance product competitiveness, your regional office MAY have decided to extend the functionality of a machine (e.g. add-on card, modem, or extra memory capability). These LOCALIZED FEATURES will NOT be covered in this generic service guide. In such cases, please contact your regional offices or the responsible personnel/channel to provide you with further technical details.
- 2. Please note WHEN ORDERING FRU PARTS, that you should check the most up-to-date information available on your regional web or channel. If, for whatever reason, a part number change is made, it will not be noted in the printed Service Guide. For ACER-AUTHORIZED SERVICE PROVIDERS, your Acer office may have a DIFFERENT part number code to those given in the FRU list of this printed Service Guide. You MUST use the list provided by your regional Acer office to order FRU parts for repair and service of customer machines.

#### **Chapter 1 System Specifications 1**

|    | Features                                           | 1  |
|----|----------------------------------------------------|----|
|    | Main board Placement                               | 6  |
|    | Block Diagram                                      | 8  |
|    | VeritonM670G/M670 Front Panel                      |    |
|    | VeritonM670G/M670 Rear Panel                       | 10 |
|    | VeritonS670G/S670 Front Panel                      |    |
|    | VeritonS670G/S670Rear Panel                        | 12 |
|    | Hardware Specifications and Configurations         | 13 |
|    | Power Management Function (ACPI support function)  |    |
| Cł | napter 2 System Utilities 19                       |    |
|    | Entering Setup                                     | 20 |
|    | Product Information                                | 21 |
|    | Standard CMOS Setup                                | 22 |
|    | Advanced BIOS Features                             | 23 |
|    | Advanced Chipset Setup                             | 25 |
|    | Integrated Peripherals                             | 26 |
|    | Power Management                                   | 28 |
|    | PC Health Status                                   |    |
|    | Frequency/Voltage Control                          |    |
|    | BIOS Security Features                             |    |
|    | Load Default Settings                              |    |
|    | Save & Exit Setup                                  | 33 |
|    | Exit Without Saving                                | 34 |
| Cł | napter 3 Machine Disassembly and Replacement 35    |    |
|    | General Information                                | 36 |
|    | Disassembly Procedure                              | 37 |
|    | VeritonM670G/M670/S670G/S670 Disassembly Procedure | 38 |
| Cł | napter 4 Troubleshooting 52                        |    |
| Cł | napter 5 Jumper and Connector Information 53       |    |
|    | Jumper Setting                                     | 53 |
| Cł | napter 6 FRU (Field Replaceable Unit) List 59      |    |
|    | Exploded Diagram                                   | 60 |
|    | 1                                                  |    |

## System Specifications

#### **Features**

#### **Operating System**

☐ Microsoft Windows Vista (Home Basic, Home Premium, Business)

#### **Processor**

- □ Socket Type: Intel® Socket T LGA 775 pin
- □ Processor Type:
  - □ Intel Conroe/Kensfield/Wolfdale/Yorkfield processor FSB 1333/1066/800 MHz

#### Chipset

□ Intel Q45+ ICH10DO

#### **PCB**

- □ Form Factor: Micro ATX
- □ Dimension/Layer: 244mm x244mm

#### Memory

- □ 512MB / 1GB / 2GB DDR3 /1066/800 Un-buffered Non-ECC DIMM support
- □ Support single channel 64 bit mode with maximum memory size up to 8GB
- □ Support un-buffered DIMM (Intel Q35/Q33)
- □ DIMM Slot: 4
- □ Memory Max: 512MB to 8GB DDR2 memory technologies

#### **PCI**

- □ PCI Express Slot Type: x16
  - □ PCI Express x16 Slot Quantity: 1
- □ PCI Express Slot Type: x1
  - □ PCI Express x1 Slot Quantity: 1
- □ PCI Slot Type: PCI 2.3 5V slots

|       | □ PCI Slot Quantity: 2                                                                       |
|-------|----------------------------------------------------------------------------------------------|
| FDD   |                                                                                              |
|       | Slot Quantity: 1                                                                             |
|       | Design Criteria:                                                                             |
|       | □ Should support 1.44MB/3 mode 3.5" Devices                                                  |
| SA TA |                                                                                              |
|       | Slot Type: SATA slot                                                                         |
|       | Slot Quantity: 6                                                                             |
|       | Storage Type support:                                                                        |
|       | $\ \ \Box \ \ HDD/CD\text{-}ROM/CD\text{-}RW/DVD\text{-}ROM/DVD\text{-}RW/DVD\text{+}RW/DVD$ |
|       | Dual/DVD SuperMulti Plus/                                                                    |
| Audio | 0                                                                                            |
|       | Audio Type: HD audio codec                                                                   |
|       | Audio Channel: 7.1 channel                                                                   |
|       | Audio Controller /Codec: ALC888S HD codec 7.1                                                |
|       | Connectors support:                                                                          |
|       | $\hfill\Box$ Rear 6 jack follow HD audio definition, example as below                        |
|       | □ Audio jacks color coding: should meet Microsoft Windows Logo Program                       |
|       | Device Requirements: Audio-0002                                                              |
|       | □ 1 S/PDIF-out header (1*4)                                                                  |
|       | □ 1 AUX-In header (1*4)                                                                      |
|       | □ 1 front panel audio header (2*5)                                                           |
|       | $\hfill\Box$ Add HD de-pop CKT (the attachment is the reference, please propose              |
|       | your solution)                                                                               |
|       | □ S/N ratio: 90 dB at rear output jack                                                       |
| LAN   |                                                                                              |
|       | MAC Controller: ICH10DO                                                                      |

- □ 10M/100M/1000M LAN
- □ PHY: Intel Boazman 82567LM PCI-E Giga LAN

#### **USB**

- □ Controller Type: Intel ICH10DO
- □ Ports Quantity: 12
  - □ 6 back panel ports
  - □ On-board: 3 2\*5 headers
  - □ 4 ports for front daughter board
  - □ 2 ports reserved
  - □ Connector Pin: standard Intel FPIO pin definition
- □ Data transfer rate support:
  - □ USB 2.0/1.1

#### **BIOS**

- □ BIOS Type: Phoenix Award or AMI Kernel with Acer skin
- □ Size: 32Mb
- □ Note:
  - Boot ROM should be included (PXE function should be built in with default and RPL function is optional by service BIOS)
  - □ BIOS shall auto detect FDD to avoid checksum error when boot

#### I/O Connector

□ Controller: Super I/O ITE 8720 (F stepping or after; must full support Intel platform)

#### Rear I/O Connector

- □ 1 PS/2 Keyboard port,
- □ 1 PS/2 Mouse port
- □ 1 serial port
- □ 1 D-Sub VGA port

|      | 1 DVI-D VGA port                                                            |  |  |
|------|-----------------------------------------------------------------------------|--|--|
|      | 1 RJ45 LAN port                                                             |  |  |
|      | 6 USB ports                                                                 |  |  |
|      | 7.1 channel phone jack (6 audio jacks)                                      |  |  |
| On-b | On-board connectors                                                         |  |  |
|      | 1 LGA 775 CPU socket                                                        |  |  |
|      | 4 DDR3 memory sockets                                                       |  |  |
|      | 1 PCI Express x16 slot                                                      |  |  |
|      | 1 PCI Express x 1 slot                                                      |  |  |
|      | 2 PCI slot                                                                  |  |  |
|      | 1 FDD slot                                                                  |  |  |
|      | 6 SATAII connectors                                                         |  |  |
|      | $3\ 2*5$ pin Intel FPIO specification USB pin connectors (follow Intel FPIO |  |  |
|      | standard Specification)                                                     |  |  |
|      | 12*5 pin Intel FPIO spec. Microphone In/ Headphone Out pin connectors       |  |  |
|      | 1 serial port 2*5 pin connector (2nd serial port)                           |  |  |
|      | 1 2*4 pin internal speaker header                                           |  |  |
|      | 1 4 pin CPU Fan connector                                                   |  |  |
|      | 1 3 pin System FAN connector with linear circuit                            |  |  |
|      | 1 2pin Intrusion Alarm connector                                            |  |  |
|      | 1 24pin + 4pin ATX interface PS3/PS2 SPS connector                          |  |  |
|      | 1 2*7 pin front panel IO header                                             |  |  |
|      | 1 Jumper for clear CMOS                                                     |  |  |
|      | 1 on board buzzer                                                           |  |  |
|      | 1 2pin OBR header                                                           |  |  |
|      | 2 reserved 2pin GPIO connector                                              |  |  |
|      | Color management for on board connecter (pls refer to Acer spec)            |  |  |

1 2x5pin Front Audio header 1 3pin ME enable/disable connector (with 1 jumper) **Power Supply Power Supply Mounting Features** Chassis accepts ATX-style power supply Chasses accepts PS2, PS3 style power supply Features for internal mounting tab Location of 4 external mounting holes **Power Supply Electrical Design Feature** 300W/250W in stable mode (Acer Assign System Power Unit) Design for Intel Broadwater/ICH8 series chipset compatible system Voltage design should be covered +5V, +3.3V, +12V, +5VSB, -12V (attention to 12V output capability) Demand for both PFC/Non-PFC solutions (two different quotations are needed) Minimum 2 Serial ATA power connector solution should be included (by default) Minimum 3 big 4-pin power connector included Minimum 1 small 4-pin power connector included PFC version will not provide switch selector for 115/230V AC input but it should be universal for Europe and China Non-PFC version should provide switch selector for 115/230V AC input and universal for worldwide PS2 style

1 x LTP 2\*13pin header

П

## Main board Placement

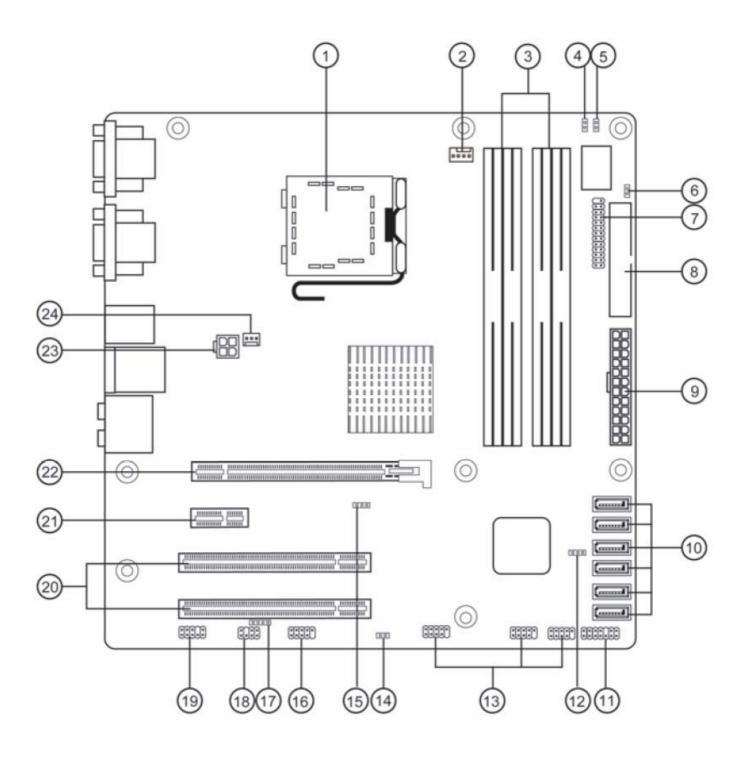

# Table of Motherboard Components

| LABEL           | COMPONENTS                                        |
|-----------------|---------------------------------------------------|
| 1 CDILC 1       | LGA775 socket for Intel® Kensfield/               |
| 1. CPU Socket   | Yorkfield/Wolfdale/Core <sup>™</sup> 2 Duo CPUs   |
| 2. CPU_FAN      | CPU cooling fan connector                         |
| 3. DIMM1~4      | 240-Pin DDR3 SDRAM slots                          |
| 3. DIMMT~4      | (Channel A: DIMM1, DIMM2 Channel B: DIMM3, DIMM4) |
| 4. OBR          | One button recovery jumper                        |
| 5. GPIO1        | General Purpose Input/Output 1                    |
| 6. GPIO2        | General Purpose Input/Output 2                    |
| 7. PRINTER      | Onboard parallel port header                      |
| 8. FDD1         | Floppy disk drive connector                       |
| 9. ATX POWER1   | Standard 24-pin ATX power connector               |
| 10. SATA1~6     | Serial ATA connectors                             |
| 11. F_PANEL     | Front panel switch/LED header                     |
| 12. ME_DISABLE  | ME Disable jumper                                 |
| 13. F_USB1~3    | Front panel USB headers                           |
| 14. C_INTRUSION | Chassis detect header                             |
| 15. CLR_CMOS    | Clear CMOS jumper                                 |
| 16. COM2        | Onboard serial port header                        |
| 17. SPDIF_OUT   | SPDIF out header                                  |
| 18. INT_SPK     | Speaker header                                    |
| 19. F_AUDIO     | Front panel audio header                          |
| 20. PCI1~2      | 32-bit add-on card slots                          |
| 21. PCIEX1      | PCI Express x1 slot                               |
| 22. PCIE1       | PCI Express slot for graphics interface           |
| 23. ATX12V1     | Auxiliary 4-pin power connector                   |
| 24. SYS_FAN     | System cooling fan connector                      |

# **Block Diagram**

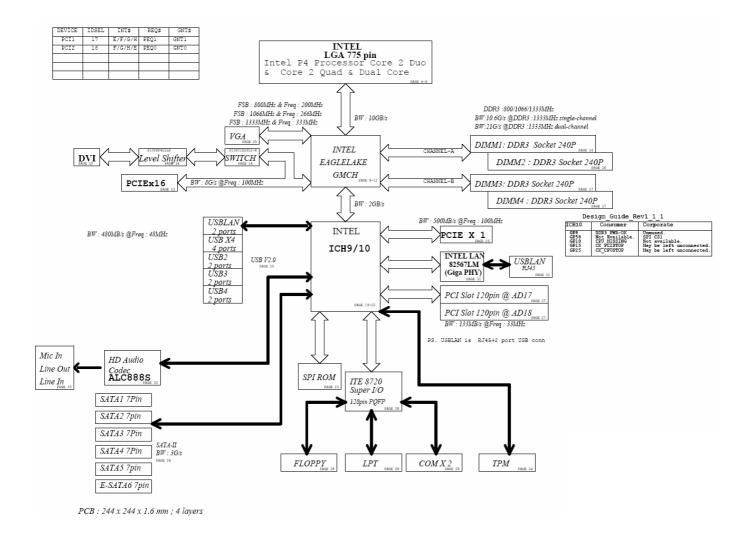

# VeritonM670G/M670 Front Panel

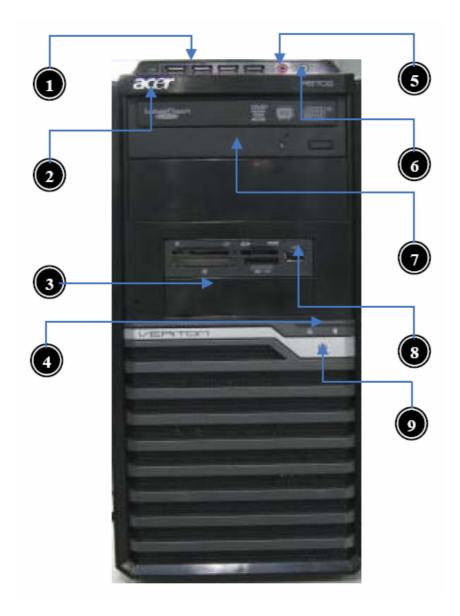

| Label | Description     |
|-------|-----------------|
| 1     | USB ports       |
| 2     | ACER Logo       |
| 3     | FDD cover       |
| 4     | LEDs            |
| 5     | MIC connector   |
| 6     | Audio connector |
| 7     | Optical drive   |
| 8     | Card reader     |
| 9     | Power Button    |

# VeritonM670G/M670 Rear Panel

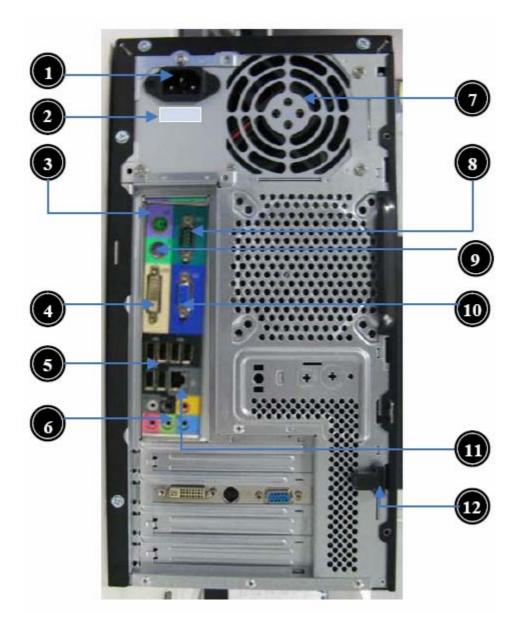

| Label | Description             | Label | Description          |
|-------|-------------------------|-------|----------------------|
| 1     | Power card socket       | 8     | Printer connector    |
| 2     | Voltage selector switch | 9     | PS/2 mouse connector |
| 3     | PS/2 keyboard connector | 10    | Monitor connector    |
| 4     | DVI port                | 11    | LAN connector        |
| 5     | USB 2.0 ports           | 12    | Lock Handle          |
| 6     | Audio connector         |       |                      |
| 7     | Fan aperture            |       |                      |

# VeritonS670G/S670 Front Panel

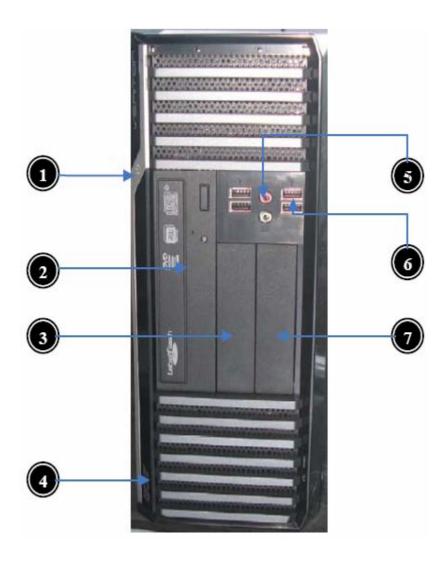

| Label | Description     |
|-------|-----------------|
| 1     | Power Button    |
| 2     | Optical drive   |
| 3     | FDD cover       |
| 4     | ACER Logo       |
| 5     | Audio connector |
| 6     | USB ports       |
| 7     | Card reader     |

# VeritonS670G/S670 Rear Panel

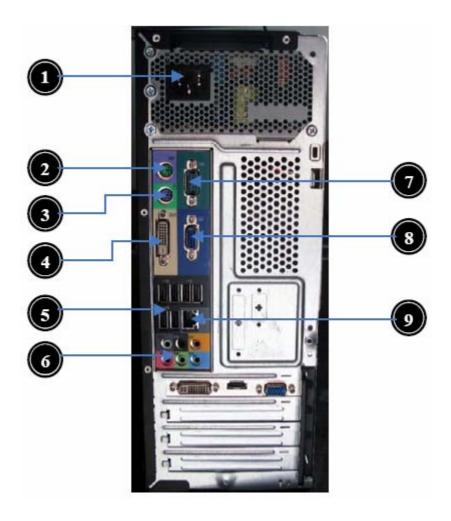

| Label | Description             | Label | Description       |
|-------|-------------------------|-------|-------------------|
| 1     | Power card socket       | 6     | Audio connector   |
| 2     | PS/2 keyboard connector | 7     | Com connector     |
| 3     | PS/2 mouse connector    | 8     | Monitor connector |
| 4     | DVI port                | 9     | LAN connector     |
| 5     | USB 2.0 ports           | 10    |                   |

# Hardware Specifications and Configurations

#### **Processor**

| Item                    | Specification                                     |
|-------------------------|---------------------------------------------------|
| Туре                    | Processor Type: Intel Conroe /Kensfield /Wolfdale |
|                         | /Yorkfield processor FSB 1333/1066/800 MHz CPUs   |
| Socket                  | LGA 775 pin                                       |
| FSB                     | 800/1066/1333 MHz CPUs                            |
| Minimum operating speed | 0 MHz (If Stop CPU Clock in Sleep State in BIOS   |
|                         | Setup is set to Enabled.)                         |

#### **BIOS**

| Item                               | Specification                                                                                       |
|------------------------------------|----------------------------------------------------------------------------------------------------|
| BIOS code programmer               | Phoenix Award or AMI Kernel with Acer skin                                                          |
| BIOS version                       | V6.0                                                                                                |
| BIOS ROM type                      | SPI Flash                                                                                           |
| BIOS ROM size                      | 32Mb                                                                                                |
| Support protocol                   | SMBIOS (DMI) 2.4/DMI 2.0 (log file)                                                                 |
| Device Boot Support                | <ul> <li>1st priority: SATA HDD</li> <li>2nd priority: CD-ROM</li> <li>3rd priority: FDD</li> </ul> |
|                                    | <ul><li>4th priority: LAN</li><li>5th priority: USB device</li></ul>                                |
| Support to LS-120 drive            | YES                                                                                                 |
| Support to BIOS boot block feature | YES                                                                                                 |

## **BIOS Hotkey List**

| Hotkey | Function                 | Description                                |
|--------|--------------------------|--------------------------------------------|
| Del    | Enter BIOS Setup Utility | Press while the system is booting to enter |
|        |                          | BIOS Setup Utility.                        |

## Main Board Major Chips

| Item                 | Specification                                           |
|----------------------|---------------------------------------------------------|
| North Bridge         | Intel Q35 and Q33                                       |
| South Bridge         | Intel ICH9DO/ICH9                                       |
| APG controller       | Intel Q45                                               |
| Super I/O controller | ITE 8718                                                |
| Audio controller     | HD audio codec ALC888S HD codec 7.1 (co-lay with LC888) |
| LAN controller       | Intel Boazman 82567LM PCI-E Giga LAN                    |
| HDD controller       | Intel ICH10DO                                           |
| Keyboard controller  | Super I/O ITE 8720                                      |

## **Memory Combinations**

| Slot             | Memory           | Total Memory |
|------------------|------------------|--------------|
| Slot 1           | 512MB, 1GB, 2GB  | 512MB~2GB    |
| Slot 2           | 512MB, 1GB, 2GB  | 512MB~2GB    |
| Maximum System N | Memory Supported | 512MB~8GB    |

## System Memory

| Item                                           | Specification                     |
|------------------------------------------------|-----------------------------------|
| Memory slot number                             | 4 slot                            |
| Support Memory size per socket                 | 512MB/1GB/2GB                     |
| Support memory type                            | DDR3                              |
| Support memory interface                       | DDR3 800/1066MHz                  |
| Support memory voltage                         | 1.8V                              |
| Support memory module package                  | 240-pin DDR3                      |
| Support to parity check feature                | Yes                               |
| Support to error correction code (ECC) feature | No                                |
| Memory module combinations                     | You can install memory modules in |
|                                                | any combination as long as they   |
|                                                | match the above specifications.   |

#### Audio Interface

| Item                   | Specification                            |
|------------------------|------------------------------------------|
| Audio controller       | Intel ICH9DO/ICH9                        |
| Audio controller type  | ALC888S                                  |
| Audio channel          | codec 7.1                                |
| Audio function control | Enable/disable by BIOS Setup             |
| Mono or stereo         | Stereo                                   |
| Compatibility          | Sound Blaster Pro/16 compatible Mixed    |
|                        | digital and analog high performance      |
|                        | chip Enhanced stereo full duplex         |
|                        | operation High performance audio         |
|                        | accelerator and AC'97 support Full       |
|                        | native DOS games compatibility Virtual   |
|                        | FM enhances audio experience through     |
|                        | real-time FM-to-Wavetable                |
|                        | conversionMPU-401 (UART mode)            |
|                        | interface for Wavetable synthesizers and |
|                        | MIDI devices Integrated dual game port   |
|                        | Meets AC'97and WHQL specifications       |
| Music synthesizer      | Yes, internal FM synthesizer             |
| Sampling rate          | 48 KHz (max.)                            |
| MPU-401 UART support   | Yes                                      |
| Microphone jack        | Supported                                |
| Headphone jack         | Supported                                |

#### SATA Interface

| Item                         | Specification |
|------------------------------|---------------|
| SATA controller              | Intel ICH10DO |
| SATA controller resident bus | PCI bus       |
| Number of SATA channel       | SATA X 6      |
| Support bootable CD-ROM      | YES           |

## Floppy disk drive Interface

| Item                                      | Specification                       |
|-------------------------------------------|-------------------------------------|
| Floppy disk drive controller              | Super I/O ITE 8720                  |
| Floppy disk drive controller resident bus | ISA bus                             |
| Support FDD format                        | 360KB, 720KB, 1.2MB, 1.44MB, 2.88MB |

#### **USB Port**

| Item                    | Specification                           |
|-------------------------|-----------------------------------------|
| Universal HCI           | USB 2.0/1.1                             |
| USB Class               | Support legacy keyboard for legacy mode |
| USB Connectors Quantity | 4 ports for front daughter board        |
|                         | 4 ports for rear I/O                    |
|                         | 2 ports for internal card reader.       |

# **Environmental Requirements**

| Item          | Specification                                                        |  |
|---------------|----------------------------------------------------------------------|--|
| Temperature   |                                                                      |  |
| Operating     | +5°C ~ +35°C                                                         |  |
| Non-operating | -20 ~ +60°C (Storage package)                                        |  |
| Humidity      |                                                                      |  |
| Operating     | 15% to 80% RH                                                        |  |
| Non-operating | 10% to 90% RH                                                        |  |
| Vibration     |                                                                      |  |
| Operating     | $5 \sim 500$ Hz: 2.20g RMS random, 10 minutes per axis in all 3 axes |  |
| (unpacked)    | $5 \sim 500$ Hz: 1.09g RMS random, 1 hour per axis in all 3 axes     |  |

## Power Management

| Devices            | S1       | <b>S3</b> | <b>S4</b> | <b>S</b> 5 |
|--------------------|----------|-----------|-----------|------------|
| Power Button       | V        | V         | V         | V          |
| USB Keyboard/Mouse | V        | V         | N/A       | N/A        |
| PME                | Disabled | Disabled  | Disabled  | Disabled   |
| RCT                | Disabled | Disabled  | Disabled  | Disabled   |
| WOR                | Disabled | Disabled  | Disabled  | Disabled   |

- □ Devices wake up from S3 should be less than
- $\hfill\Box$  Devices wake up from S5 should be less than 10 seconds

# Power Management Function (ACPI support function)

| Device | Star | ndby Mode                                                                                                    |
|--------|------|----------------------------------------------------------------------------------------------------|
|        |      | Independent power management timer for hard disk drive devices (0-15 minutes, time step=1 minute).                         |
|        |      | Hard disk drive goes into Standby mode (for ATA standard interface).                                                       |
|        |      | Disable V-sync to control the VESA DPMS monitor.                                                                           |
|        |      | Resume method: device activated (Keyboard for DOS, keyboard & mouse for Windows).                                          |
|        |      | Resume recovery time: 3-5 sec.                                                                                             |
| Global | Star | ndby Mode                                                                                                    |
|        |      | Global power management timer (2-120 minutes, time step=10 minute).                                                        |
|        |      | Hard disk drive goes into Standby mode (for ATA standard interface).                                                       |
|        |      | Disable H-sync and V-sync signals to control the VESA DPMS monitor.                                                        |
|        |      | Resume method: Return to original state by pushing external switch button, modem ring in, keyboard and mouse for APM mode. |
|        |      | Resume recovery time: 7-10 sec.                                                                                            |
| Susper | ıd M | ode                                                                                                    |
|        |      | Independent power management timer (2-120 minutes, time step=10 minutes) or pushing external switch button.                |
|        |      | CPU goes into SMM.                                                                                                    |
|        |      | CPU asserts STPCLK# and goes into the Stop Grant State.                                                                    |
|        |      | LED on the panel turns amber colour.                                                                                       |
|        |      | Hard disk drive goes into SLEEP mode (for ATA standard interface).                                                         |
|        |      | Disable H-sync and V-sync signals to control the VESA DPMS monitor.                                                        |
|        |      | Ultra I/O and VGA chip go into power saving mode.                                                                          |
|        |      | Resume method: Return to original state by pushing external switch button, modem ring in, keyboard and mouse for APM mode. |
|        |      | Return to original state by pushing external switch button, modern ring in and USB keyboard for ACPI mode.                 |
| ACPI   |      |                                                                                                    |
|        |      | ACPI specification 1.0b.                                                                                                   |
|        |      | S0, S1, S3 and S5 sleep state support.                                                                                     |
|        |      | On board device power management support.                                                                                  |
|        |      | On board device configuration support.                                                                                     |

# **System Utilities**

The manufacturer or the dealer already configures most systems. There is no need to run Setup when starting the computer unless you get a Run Setup message.

The Setup program loads configuration values into the battery-backed nonvolatile memory called CMOS RAM.

This memory area is not part of the system RAM.

**NOTE:** If you repeatedly receive Run Setup messages, the battery may be bad/flat. In this case, the system cannot retain configuration values in CMOS.

Before you run Setup, make sure that you have saved all open files. The system reboots immediately after you exit Setup.

## Entering Setup

Power on the computer and the system will start POST (Power On Self Test) process. When the message of "Press DEL to enter SETUP" appears on the screen, press the key of [Delete] to enter the setup menu.

**NOTE:** If the message disappears before you respond and you still wish to enter Setup, restart the system by turning it OFF and On. You may also restart the system by simultaneously pressing [Ctrl+ Alt+ Delete].

The Setup Utility main menu then appears:

| Product Information                       | PC Health Status                                          |
|-------------------------------------------|-----------------------------------------------------------|
| Standard CMOS Features                    | Frequency/Voltage Control                                 |
| Advance BIOS Features CMOS                | BIOS Security Features                                    |
| Advanced Chipset Features                 | Load Default Settings                                     |
| Integrated Peripherals                    | Save & Exit Setup                                         |
| Power Management Setup                    | Exit Without Saving                                       |
| ↑↓←→: Move Enter: Select F1: General Help | +/-/: Value F10: Save ESC: Exit F9: Load Default Settings |

#### The items in the main menu are explained below:

| Parameter                 | Description                                                                                |  |
|---------------------------|--------------------------------------------------------------------------------------------|--|
| Production Information    | This page shows the relevant information of the main board                                 |  |
| Standard CMOS Features    | This setup page includes all the items in standard compatible BIOS                         |  |
| Advance BIOS Features     | This setup page includes all the items of Award special enhanced features                  |  |
| Advance Chipset Features  | This setup page includes all advanced chipset features                                     |  |
| Integrated Peripherals    | This setup page includes all onboard peripherals                                           |  |
| Power Management Setup    | This setup page includes all the items of Green function features                          |  |
| PC Health Status          | This setup page is the System auto detect Temperature, voltage, and fan speed              |  |
| Frequency/Voltage Control | This setup page is the System Frequency/Voltage setup                                      |  |
| BIOS Security Features    | Change, set or disable password. It allows you to limit access to the System               |  |
| Load Optimized Defaults   | Load Optimized Settings Default Settings indicates the                                     |  |
|                           | value of the system parameters which the system would be in best performance configuration |  |
| Save & Exit Setup         | Save CMOS value settings to CMOS and exit setup                                            |  |
| Exit Without Saving       | Abandon all CMOS value changes and exit setup                                              |  |

## **Product Information**

The Screen below appears if you select Product Information from the main menu: The Product Information menu contains general data about the system, such as the product name, serial number, BIOS version, etc. This information is necessary for troubleshooting (maybe required when asking for technical support).

| CMOS Setup Utiliyt - Copyright (c) 1985-2008, American Megatrends, Inc.  Product Information                                                                                                    |                                                           |  |  |
|----------------------------------------------------------------------------------------------------|-----------------------------------------------------------|--|--|
| Processor Type : Intel(R) Core(TM)2 Quad CPU Q9300 @ 2.83Gl Processor Speed : 2.50GHz System Memory : 1023MB System Manufacture : Acer Product Name : Version 6 seri System Serial Number :000000000000000000000000000000000000 | ies                                                       |  |  |
| ↑↓←→: Move Enter: Select<br>F1: General Help                                                                                                    | +/-/: Value F10: Save ESC: Exit F9: Load Default Settings |  |  |

| Parameter            | Description                                            |  |
|----------------------|--------------------------------------------------------|--|
| Processor Type       | This item lists the product processor model            |  |
| Processor Speed      | This item lists the processor frequency for the system |  |
| System Memory        | Total memory size for the system                       |  |
| Product Name         | This item lists the product name                       |  |
| Product Name         | This item lists the system BIOS version                |  |
| System Serial Number | This item lists the system serial number               |  |
| System BIOS Version  | This item lists the system BIOS version                |  |
| BIOS Release Date    | This item lists the BIOS release date                  |  |

# Standard CMOS Setup

Select standard CMOS features from the main menu to configure some basic parameters in your system the following screen shows the standard CMOS features menu:

| CMOS Setup Utiliyt - Copyright (c) 1985-2008, American Megatrends, Inc. Standard CMOS Features |                   |                  |                                                                                              |
|------------------------------------------------------------------------------------------------|-------------------|------------------|----------------------------------------------------------------------------------------------|
| System Date                                                                                    | Fri 10/3          | 1/2008           | Item Help                                                                                    |
| System Time  Halt On                                                                           | 09:22:0<br>All, B | 4<br>ut Keyboard | Use [ENTER], [TAB] Or [SHIFT-TAB] to Select a field. Use [+] or [-] to Configure system Date |
|                                                                                                | e Enter: Select   |                  | F10: Save ESC: Exit                                                                          |

| Parameter   | Description                 | Options                                  |
|-------------|-----------------------------|------------------------------------------|
| System Date | To set the date following   | Week: From [Sun.] to [Sat.]. determined  |
|             | the                         | by BIOS and is display only              |
|             | weekday-month-date-year     | Day: from [1] to [31] (or the maximum    |
|             | format                      | allowed in the month.                    |
|             |                             | Year: from 1999 to 2099                  |
| System Time | To set the time following   | The items format is [hour]               |
|             | the hour-minute-second      | [minute][second]. The time is calculated |
|             | format                      | base on the 24-hour timer clock.         |
| Halt On     | This item enables use to    | All Errors                               |
|             | select the situation if the | No Errors                                |
|             | BIOS stops the POST         | All, But Keyboard                        |
|             | process and the             | All, But Diskette                        |
|             | notification                | All, But Disk/Key                        |

# Advanced Setup

The following screen shows the Advanced Setup:

| CMOS Setup Utiliyt - Copyright (c) 1985-2008, American Megatrends, Inc.  Advanced BIOS Features                                                                                    |  |                  |                                           |
|----------------------------------------------------------------------------------------------------|--|------------------|-------------------------------------------|
| Rest Configuration Data Quick Boot Quiet Boot 1 st Boot Device 2 nd Boot Device 3 rd Boot Device 4 th Boot Device Hard Disk Drives CD/DVD Drives Boot up Num-Lock USB Beep Message |  | ot 00C8 v1<br>er | Item Help  Clear NVRAM during System Boot |
| ↑↓←→: Move F<br>F1: General                                                                                                    |  |                  | F10: Save ESC: Exit<br>d Default Settings |

| Parameter           | Description                                    | Options    |
|---------------------|------------------------------------------------|------------|
| Quick Boot          | Allows BIOS to skip certain tests while        | [Enabled], |
|                     | booting. This will decrease the time needed to | [Disabled] |
|                     | boot the system                                |            |
| 1 st Boot Device    | The item allows you to see the sequence of     |            |
| 2 nd Boot Device    | boot device where BIOS attempts to load the    |            |
| 3 rd Boot Device    | disk operation system.                         |            |
| Hard Disk Drives    | Specifies the boot device. Priority sequence   |            |
| CD/DVD Drives       | from available Hard Drives                     |            |
| Boot up Num-Lock On | Select Power-on state for Numlock              | On,Off     |
| Boot Sector Virus   | This feature allows you to enable the VIRUS    | [Enabled], |
| Protection          | warning function for Hard Disk boot sector     | [Disabled] |
|                     | protection. If this function is enabled and    |            |
|                     | there is someone attempt to write data to this |            |
|                     | area, BIOS will show a warning message on      |            |
|                     | screen and the alarm will beep.                |            |
| USB Beep Message    | Enables the beep during USB device             | [Enabled], |
|                     | enumeration                                    | [Disabled] |

# Advanced Chipset Setup

| CMOS Setup Utiliyt - Copyright (c) 1985-2008, American Megatrends, Inc.  Advanced Chipset Features |                                                                |                                                     |  |
|----------------------------------------------------------------------------------------------------|----------------------------------------------------------------|-----------------------------------------------------|--|
| Intel EIST Intel XD Bit Intel VT-b Intel TXT Intel AMT ASF Memory Hole Remapping Primary Video     | Enabled Enabled Disabled Disabled Enabled Enabled Enabled Auto | Item Help  Disable: Disable GV3  Enable: Enable GV3 |  |
| ↑↓←→: Move Enter: S<br>F1: General Help                                                            |                                                                | F10: Save ESC: Exit d Default Settings              |  |

| Parameter     | Description                                   | Options          |
|---------------|-----------------------------------------------|------------------|
| Intel EIST    | For Intel platform                            | Disabled/Enabled |
| Intel XD Bit  | For Intel platform                            | Disabled/Enabled |
| Intel VT-b    | For Intel platform                            | Disabled/Enabled |
| Intel TXT     | For Intel platform                            | Disabled/Enabled |
| Intel AMT     | For Intel platform                            | Disabled/Enabled |
| ASF           | For Veriton series with vPro or DASH solution | Disabled/Enabled |
| Memory Hole   | You can reserve this area of system memory    | Disabled/Enabled |
| Remapping     | for ISA adapter ROM. When this area is        |                  |
|               | reserved, it cannot be cached. The user       |                  |
|               | information of peripherals that need to use   |                  |
|               | this area of system memory usually discuss    |                  |
|               | their memory requirements.                    |                  |
| Primary Video | Priority for Auto : PCIE -> Onboard -> PCI    | Auto/PCIE/Onbo   |
|               |                                               | ard/PCI          |

# Integrated Peripherals

| CMOS Setup Utiliyt - Copyright (c) 1985-2008, American Megatrends, Inc.  Integrated Peripherals                                                                                                    |                                                                                                    |                                 |
|----------------------------------------------------------------------------------------------------|----------------------------------------------------------------------------------------------------|---------------------------------|
| Onboard SATA Controller Onboard SATA Mode Onboard USB Controller Legacy USB Support Onboard Audio Controller Onboard LAN Controller Onboard LAN Option ROM Onboard Floppy Controller Serial Port1 Address Serial Port2 Address Serial Port2 Mode Parallel Port Address Parallel Port IRQ | Enabled RAID Enabled Enabled Enabled Enabled Enabled Enabled SF8/IRQ4 2F8/IRQ3 Normal 378 Normal IRQ7 | Options  Native IDE  RAID  AHCI |
| ↑↓←→: Move Enter: Select                                                                                                    | +/-/: Value                                                                                           | F10: Save ESC: Exit             |
| F1: General Help                                                                                                    | F9: Load                                                                                              | d Default Settings              |

| Onboard SATA Mode onboard SATA controller is enabled Onboard USB Controller Always enabled USB keyboard during POST no matter what option is set  Legacy USB Support This item is only available when on board USB controller is enabled Onboard Audio Controller Always enabled Audio POST no matter what option is set  Onboard LAN Controller Always enabled Audio POST no matter what option is set  Onboard LAN Option ROM This item is only available when on board LAN controller and ter what option is set  Onboard Floppy Controller Always enabled FloppyOST no matter what option is set  Onboard Floppy Controller Always enabled FloppyOST no matter what option is set  Serial Port1 Address Allows BIOS to select serial port1 base addresses Allows BIOS to select serial port1 Disabled / 2F8/IRQ3 / 3E8/IRQ4 / 2E8/IRQ3  Serial Port2 Address Allows BIOS to select serial port1 base addresses Allows BIOS to select serial port1 Disabled / 2E8/IRQ3 / 3E8/IRQ4 / 2E8/IRQ3 / 3E8/IRQ4 / 2E8/IRQ3 / 3E8/IR | Parameter                 | Description                         | Options          |
|----------------------------------------------------------------------------------------------------|---------------------------|-------------------------------------|------------------|
| Onboard USB Controller  Always enabled USB keyboard during POST no matter what option is set  Legacy USB Support  This item is only available when on board USB controller is enabled  Onboard Audio Controller  Always enabled Audio POST no matter what option is set  Onboard LAN Controller  Onboard LAN Option ROM  This item is only available when on matter what option is set  Onboard LAN Option ROM  This item is only available when onboard LAN controller is enabled  Onboard Floppy Controller  Always enabled FloppyOST no matter what option is set  Onboard Floppy Controller  Allows BIOS to select serial port1  base addresses  Allows BIOS to select serial port1  base addresses  Allows BIOS to select serial port1  base addresses  Allows BIOS to select serial port1  base addresses  Allows BIOS to select serial port1  base addresses  Allows BIOS to select serial port1  base addresses  Allows BIOS to select serial port1  base Mode  Parallel Port Address  Allows BIOS to select serial port1  base Mode  Allows BIOS to select serial port1  base addresses  Allows BIOS to select serial port1  base Mode  Allows BIOS to select serial port1  base Allows BIOS to select serial port1  base Allows BIOS to select serial port1  base Mode  Parallel Port Address  Allows BIOS to select parallel port  base addresses  Parallel Port Mode  Allows BIOS to select parallel port  Normal/FPP/ECP                                                                                                    | Onboard SATA Mode         | This item is only available when    | Native           |
| during POST no matter what option is set  Legacy USB Support This item is only available when on board USB controller is enabled Onboard Audio Controller Always enabled Audio POST no matter what option is set Onboard LAN Controller Always enabled Audio POST no matter what option is set Onboard LAN Option ROM This item is only available when onboard LAN controller is enabled Onboard Floppy Controller Always enabled FloppyOST no matter what option is set Onboard Floppy Controller Always enabled FloppyOST no matter what option is set  Serial Port1 Address Allows BIOS to select serial port1 base addresses Serial Port2 Address Allows BIOS to select serial port1 base addresses Serial Port2 Address Allows BIOS to select serial port1 base addresses Serial Port2 Mode Allows BIOS to select serial port1 Normal/IrDA/ASK base Mode Parallel Port Address Allows BIOS to select parallel port base addresses Parallel Port Mode Allows BIOS to select parallel port Normal/EPP/ECP                                                                                                    |                           | onboard SATA controller is enabled  | IDE/RAID/AHCI    |
| is set  Legacy USB Support This item is only available when on board USB controller is enabled  Onboard Audio Controller Always enabled Audio POST no matter what option is set  Onboard LAN Controller Always enabled Audio POST no matter what option is set  Onboard LAN Option ROM This item is only available when onboard LAN controller is enabled  Onboard Floppy Controller Always enabled FloppyOST no matter what option is set  Onboard Floppy Controller Always enabled FloppyOST no matter what option is set  Serial Port1 Address Allows BIOS to select serial port1 base addresses  Serial Port2 Address Allows BIOS to select serial port1 base addresses  Serial Port2 Address Allows BIOS to select serial port1 base addresses  Serial Port2 Mode Allows BIOS to select serial port1 base Mode  Parallel Port Address Allows BIOS to select parallel port base addresses  Parallel Port Mode Allows BIOS to select parallel port Normal/EPP/ECP                                                                                                    | Onboard USB Controller    | Always enabled USB keyboard         | Disabled/Enabled |
| Legacy USB Support                                                                                                    |                           | during POST no matter what option   |                  |
| Doard USB controller is enabled                                                                                                    |                           | is set                              |                  |
| Onboard Audio Controller Mawys enabled Audio POST no matter what option is set  Onboard LAN Controller Always enabled Audio POST no matter what option is set  Onboard LAN Option ROM This item is only available when onboard LAN controller is enabled  Onboard Floppy Controller Always enabled FloppyOST no matter what option is set  Serial Port1 Address Allows BIOS to select serial port1 base addresses  Serial Port2 Address Allows BIOS to select serial port1 base addresses  Serial Port2 Address Allows BIOS to select serial port1 base addresses  Serial Port2 Mode Allows BIOS to select serial port1 Disabled / 2E8/IRQ3 / 3E8/IRQ4 / 2E8/IRQ3 / 3E8/IRQ4 / 2E8/IRQ3  Serial Port2 Mode Allows BIOS to select serial port1 Normal/IrDA/ASK base Mode  Parallel Port Address Allows BIOS to select parallel port Parallel Port base addresses  Parallel Port Mode Allows BIOS to select parallel port Normal//EPP/ECP                                                                                                    | Legacy USB Support        | This item is only available when on | Disabled/Enabled |
| Onboard LAN Controller Always enabled Audio POST no matter what option is set  Onboard LAN Option ROM This item is only available when onboard LAN controller is enabled Onboard Floppy Controller Always enabled FloppyOST no matter what option is set  Serial Port1 Address Allows BIOS to select serial port1 base addresses Allows BIOS to select serial port1 base addresses  Serial Port2 Address Allows BIOS to select serial port1 base addresses  Serial Port2 Address Allows BIOS to select serial port1 base addresses Allows BIOS to select serial port1 base addresses  Serial Port2 Address Allows BIOS to select serial port1 base Allows BIOS to select serial port1 base Mode  Parallel Port Address Allows BIOS to select parallel port base addresses Allows BIOS to select parallel port base addresses Allows BIOS to select parallel port base addresses Allows BIOS to select parallel port base addresses Allows BIOS to select parallel port base addresses Allows BIOS to select parallel port base addresses Allows BIOS to select parallel port base addresses Allows BIOS to select parallel port base addresses Allows BIOS to select parallel port base addresses Allows BIOS to select parallel port base addresses Allows BIOS to select parallel port Normal/EPP/ECP                                                                                                    |                           | board USB controller is enabled     |                  |
| Onboard LAN Controller Always enabled Audio POST no matter what option is set  Onboard LAN Option ROM This item is only available when onboard LAN controller is enabled  Onboard Floppy Controller Always enabled FloppyOST no matter what option is set  Serial Port1 Address Allows BIOS to select serial port1 base addresses 378/IRQ4 / 2F8/IRQ3 / 3E8/IRQ4 / 2E8/IRQ3  Serial Port2 Address Allows BIOS to select serial port1 base addresses 378/IRQ4 / 2F8/IRQ3 / 3E8/IRQ4 / 2E8/IRQ3 / 3E8/IRQ4 / 2E8/IRQ3 / 3E8/IRQ4 / 2E8/IRQ3 / 3E8/IRQ4 / 2E8/IRQ3 / 3E8/IRQ4 / 2E8/IRQ3 / 3E8/IRQ4 / 2E8/IRQ3 / 3E8/IRQ4 / 2E8/IRQ3  Serial Port2 Mode Allows BIOS to select serial port1 base Mode  Parallel Port Address Allows BIOS to select parallel port base addresses Addresse  Parallel Port Mode Allows BIOS to select parallel port Normal/EPP/ECP                                                                                                    | Onboard Audio Controller  | Always enabled Audio POST no        | Disabled/Enabled |
| Onboard LAN Option ROM Onboard LAN Option ROM Onboard LAN controller is enabled Onboard Floppy Controller Onboard Floppy Controller Always enabled FloppyOST no matter what option is set  Serial Port1 Address Allows BIOS to select serial port1 base addresses  Serial Port2 Address Allows BIOS to select serial port1 base addresses  Serial Port2 Address Allows BIOS to select serial port1 base addresses  Serial Port2 Address Allows BIOS to select serial port1 base addresses  Serial Port2 Address Allows BIOS to select serial port1 base Addresses  Serial Port2 Mode Allows BIOS to select serial port1 base Mode  Parallel Port Address Allows BIOS to select parallel port base addresses Addresse  Parallel Port Mode Allows BIOS to select parallel port Address Normal//EPP/ECP                                                                                                    |                           | matter what option is set           |                  |
| Onboard LAN Option ROM Onboard LAN controller is enabled Onboard Floppy Controller Always enabled FloppyOST no matter what option is set  Serial Port1 Address Allows BIOS to select serial port1 base addresses 3F8/IRQ4 / 2F8/IRQ3 / 3E8/IRQ4 / 2E8/IRQ3  Serial Port2 Address Allows BIOS to select serial port1 base addresses 3F8/IRQ4 / 2E8/IRQ3  Serial Port2 Address Allows BIOS to select serial port1 base addresses 3F8/IRQ4 / 2F8/IRQ3 / 3E8/IRQ4 / 2E8/IRQ3 / 3E8/IRQ4 / 2E8/IRQ3 / 3E8/IRQ4 / 2E8/IRQ3 / 3E8/IRQ4 / 2E8/IRQ3 / 3E8/IRQ4 / 2E8/IRQ3 / 3E8/IRQ4 / 2E8/IRQ3  Serial Port2 Mode Allows BIOS to select serial port1 base Mode IR  Parallel Port Address Allows BIOS to select parallel port Address Addresse Addresse Addresse Normal/EPP/ECP                                                                                                    | Onboard LAN Controller    | Always enabled Audio POST no        | Disabled/Enabled |
| Onboard Floppy Controller Always enabled FloppyOST no matter what option is set  Serial Port1 Address Allows BIOS to select serial port1 base addresses  Serial Port2 Address Allows BIOS to select serial port1 base addresses  Serial Port2 Address Allows BIOS to select serial port1 Disabled / 2F8/IRQ3 / 3E8/IRQ4 / 2E8/IRQ3  Serial Port2 Address Allows BIOS to select serial port1 Disabled / 2F8/IRQ3 / 3F8/IRQ4 / 2F8/IRQ3 / 3F8/IRQ4 / 2F8/IRQ3 / 3E8/IRQ4 / 2F8/IRQ3 / 3E8/IRQ4 / 2E8/IRQ3  Serial Port2 Mode Allows BIOS to select serial port1 Normal/IrDA/ASK IR  Parallel Port Address Allows BIOS to select parallel port Parallel Port base addresses Addresse  Parallel Port Mode Allows BIOS to select parallel port Normal/EPP/ECP                                                                                                    |                           | matter what option is set           |                  |
| Onboard Floppy Controller  Always enabled FloppyOST no matter what option is set  Serial Port1 Address  Allows BIOS to select serial port1 base addresses  Serial Port2 Address  Allows BIOS to select serial port1 Disabled / 2F8/IRQ3 / 3E8/IRQ4 / 2E8/IRQ3  Serial Port2 Address  Allows BIOS to select serial port1 Disabled / 3F8/IRQ4 / 2E8/IRQ3  Serial Port2 Mode  Allows BIOS to select serial port1 Disabled / 3F8/IRQ4 / 2F8/IRQ3 / 3E8/IRQ4 / 2E8/IRQ3  Serial Port2 Mode  Allows BIOS to select serial port1 Normal/IrDA/ASK IR  Parallel Port Address  Allows BIOS to select parallel port Dase addresses  Parallel Port Mode  Allows BIOS to select parallel port Normal/EPP/ECP                                                                                                    | Onboard LAN Option ROM    | This item is only available when    | Disabled/Enabled |
| Serial Port1 Address Allows BIOS to select serial port1 base addresses 3F8/IRQ4 / 2F8/IRQ3 / 3E8/IRQ4 / 2E8/IRQ3  Serial Port2 Address Allows BIOS to select serial port1 base addresses 3F8/IRQ4 / 2E8/IRQ3  Serial Port2 Address Allows BIOS to select serial port1 base addresses 3F8/IRQ4 / 2F8/IRQ3 / 3E8/IRQ4 / 2E8/IRQ3  Serial Port2 Mode Allows BIOS to select serial port1 Normal/IrDA/ASK base Mode IR  Parallel Port Address Allows BIOS to select parallel port base addresses Address  Parallel Port Mode Allows BIOS to select parallel port Normal/EPP/ECP                                                                                                    |                           | onboard LAN controller is enabled   |                  |
| Serial Port1 Address  Allows BIOS to select serial port1 base addresses  3F8/IRQ4 / 2F8/IRQ3 / 3E8/IRQ4 / 2E8/IRQ3  Serial Port2 Address  Allows BIOS to select serial port1 base addresses  3F8/IRQ4 / 2E8/IRQ3  Disabled / 3E8/IRQ4 / 2E8/IRQ3  Serial Port2 Mode  Allows BIOS to select serial port1 base Mode  Parallel Port Address  Allows BIOS to select serial port1 base addresses  Allows BIOS to select parallel port base addresses  Allows BIOS to select parallel port base addresses  Address  Parallel Port Mode  Allows BIOS to select parallel port Normal/EPP/ECP                                                                                                    | Onboard Floppy Controller | Always enabled FloppyOST no         | Disabled/Enabled |
| base addresses    SF8/IRQ4 / 2F8/IRQ3 / 3E8/IRQ4 / 2E8/IRQ3     Serial Port2 Address   Allows BIOS to select serial port1   base addresses   3F8/IRQ4 / 2F8/IRQ3 / 3F8/IRQ4 / 2F8/IRQ3 / 3E8/IRQ4 / 2F8/IRQ3 / 3E8/IRQ4 / 2E8/IRQ3     Serial Port2 Mode   Allows BIOS to select serial port1   Normal/IrDA/ASK   1R     Parallel Port Address   Allows BIOS to select parallel port   Parallel Port   base addresses   Address     Parallel Port Mode   Allows BIOS to select parallel port   Normal/EPP/ECP                                                                                                    |                           | matter what option is set           |                  |
| Serial Port2 Address Allows BIOS to select serial port1 base addresses 2F8/IRQ3  Serial Port2 Address Allows BIOS to select serial port1 base addresses 2F8/IRQ4 / 2F8/IRQ3 / 3E8/IRQ4 / 2E8/IRQ3  Serial Port2 Mode Allows BIOS to select serial port1 base Mode IR  Parallel Port Address Allows BIOS to select parallel port base addresses Address  Parallel Port Mode Allows BIOS to select parallel port base addresses Address  Normal/EPP/ECP                                                                                                    | Serial Port1 Address      | Allows BIOS to select serial port1  | Disabled /       |
| Serial Port2 Address Allows BIOS to select serial port1 base addresses 3F8/IRQ4 / 2F8/IRQ3 / 3E8/IRQ4 / 2F8/IRQ3 / 3E8/IRQ4 / 2E8/IRQ3  Serial Port2 Mode Allows BIOS to select serial port1 base Mode Parallel Port Address Allows BIOS to select parallel port base addresses Address Parallel Port Mode Allows BIOS to select parallel port base addresses Address Parallel Port Mode Allows BIOS to select parallel port base addresses Address                                                                                                    |                           | base addresses                      | 3F8/IRQ4 /       |
| Serial Port2 Address Allows BIOS to select serial port1 base addresses 3F8/IRQ4 / 2F8/IRQ3 / 3E8/IRQ4 / 2E8/IRQ3  Serial Port2 Mode Allows BIOS to select serial port1 base Mode Parallel Port Address Allows BIOS to select parallel port base addresses Address Parallel Port Mode Allows BIOS to select parallel port base addresses Address Parallel Port Mode Allows BIOS to select parallel port base addresses Address                                                                                                    |                           |                                     | 2F8/IRQ3 /       |
| Serial Port2 Address  Allows BIOS to select serial port1 base addresses  3F8/IRQ4 / 2F8/IRQ3 / 3E8/IRQ4 / 2E8/IRQ3  Serial Port2 Mode  Allows BIOS to select serial port1 base Mode  Parallel Port Address  Allows BIOS to select parallel port base addresses  Parallel Port Mode  Allows BIOS to select parallel port Address  Address  Parallel Port Mode  Allows BIOS to select parallel port Normal/EPP/ECP                                                                                                    |                           |                                     | 3E8/IRQ4 /       |
| base addresses    3F8/IRQ4 / 2F8/IRQ3 / 3E8/IRQ4 / 2E8/IRQ3     Serial Port2 Mode   Allows BIOS to select serial port1   Normal/IrDA/ASK base Mode   IR   Parallel Port Address   Allows BIOS to select parallel port   Parallel Port base addresses   Address     Parallel Port Mode   Allows BIOS to select parallel port   Normal/EPP/ECP                                                                                                    |                           |                                     | 2E8/IRQ3         |
| 2F8/IRQ3 / 3E8/IRQ4 / 2E8/IRQ3  Serial Port2 Mode Allows BIOS to select serial port1 Normal/IrDA/ASK base Mode IR  Parallel Port Address Allows BIOS to select parallel port Parallel Port base addresses Address  Parallel Port Mode Allows BIOS to select parallel port Normal//EPP/ECP                                                                                                    | Serial Port2 Address      | Allows BIOS to select serial port1  | Disabled /       |
| 3E8/IRQ4 / 2E8/IRQ3  Serial Port2 Mode Allows BIOS to select serial port1 Normal/IrDA/ASK base Mode IR  Parallel Port Address Allows BIOS to select parallel port Parallel Port base addresses Address  Parallel Port Mode Allows BIOS to select parallel port Normal//EPP/ECP                                                                                                    |                           | base addresses                      | 3F8/IRQ4 /       |
| Serial Port2 Mode Allows BIOS to select serial port1 Normal/IrDA/ASK base Mode IR  Parallel Port Address Allows BIOS to select parallel port Parallel Port base addresses Address  Parallel Port Mode Allows BIOS to select parallel port Normal//EPP/ECP                                                                                                    |                           |                                     | 2F8/IRQ3 /       |
| Serial Port2 Mode Allows BIOS to select serial port1 base Mode IR Parallel Port Address Allows BIOS to select parallel port base addresses Parallel Port Mode Allows BIOS to select parallel port Normal/EPP/ECP                                                                                                    |                           |                                     | 3E8/IRQ4 /       |
| base Mode IR  Parallel Port Address Allows BIOS to select parallel port base addresses Address  Parallel Port Mode Allows BIOS to select parallel port Normal//EPP/ECP                                                                                                    |                           |                                     | 2E8/IRQ3         |
| Parallel Port Address Allows BIOS to select parallel port base addresses Address Parallel Port Mode Allows BIOS to select parallel port Normal//EPP/ECP                                                                                                    | Serial Port2 Mode         | Allows BIOS to select serial port1  | Normal/IrDA/ASK  |
| base addresses Address  Parallel Port Mode Allows BIOS to select parallel port Normal//EPP/ECP                                                                                                    |                           | base Mode                           | IR               |
| Parallel Port Mode Allows BIOS to select parallel port Normal//EPP/ECP                                                                                                    | Parallel Port Address     | Allows BIOS to select parallel port | Parallel Port    |
| 1 1                                                                                                    |                           | base addresses                      | Address          |
| base Mode /EPP+ECP                                                                                                    | Parallel Port Mode        | Allows BIOS to select parallel port | Normal//EPP/ECP  |
|                                                                                                    |                           | base Mode                           | /EPP+ECP         |
| Parallel Port IRQ Allows BIOS to select parallel port                                                                                                    | Parallel Port IRQ         | Allows BIOS to select parallel port |                  |
| base IRQ                                                                                                    |                           | base IRQ                            |                  |

# Power Management

The Power Management menu lets you configure your system to most effectively save energy while operating in a manner consistent with your own style of computer use. The following screen shows the Power Management parameters and their default settings:

| ACPI Aware O/S                                                                                                    | Power Management Sett                                                                | American Megatrends, Inc.  Ip  Item Help                                                                               |
|----------------------------------------------------------------------------------------------------|--------------------------------------------------------------------------------------|----------------------------------------------------------------------------------------------------|
| ACPI Suspend Mode Power On by RTC Alarm Power On by PCIE Devices Power On by PCI Devices Power On by Modem Ring Wake Up by PS/2 KB/Mouse Wake Up by USB KB//Mouse Restore On AC Power Loss | S3 (STR) Disabled Enabled Enabled Enabled Enabled Enabled Enabled Enabled Last State | Enable / Disable ACPI support for Operating System. ENABLE: If OS supports ACPI. DISABLE: If OS does not support ACPI. |
| ↑↓←→: Move Enter: Select<br>F1: General Help                                                                                                    | +/-/: Value<br>F9: Load                                                              | F10: Save ESC: Exit d Default Settings                                                                                 |

| <b>Parameter</b>         | Description               | Options          |
|--------------------------|---------------------------|------------------|
| ACPI Aware O/S           | Control wake up event for | No/Yes           |
| ACPI Suspend Mode        | S1/S3/S4/S5               | S1(POS)/S3 (STR) |
| Power On by RTC Alarm    |                           | Disabled/Enabled |
| Power On by PCIE Devices |                           | Disabled/Enabled |
| Power On by PCI Devices  |                           | Disabled/Enabled |
| Power On by Modem Ring   |                           | Disabled/Enabled |
| Wake Up by PS/2 KB/Mouse | Control wake up event for | Disabled/Enabled |
| Wake Up by USB KB//Mouse | S1/S3                     | Disabled/Enabled |

## PC Health Status

| PC Health Status                                                                                                |                                                                                                    |                                        |  |  |  |
|----------------------------------------------------------------------------------------------------|----------------------------------------------------------------------------------------------------|----------------------------------------|--|--|--|
| CPU Temperature (PECI Mode) System Temperature CPU Fan Speed System Fan Speed CPU Core +1.1V +3.30V +12.0V 5VSB | : 40<br>: 36°C/100°F<br>: 904 RPM<br>: 1790<br>: 1.184V<br>: 1.088V<br>: 3.296V<br>: 11.968V<br>: 4.999V | Item Help                              |  |  |  |
| VBAT<br>Smart Fan                                                                                               | : 3.200V<br>Enabled                                                                                      |                                        |  |  |  |
| ↑↓←→: Move Enter: Sele<br>F1: General Help                                                                      |                                                                                                    | F10: Save ESC: Exit d Default Settings |  |  |  |

| <b>Parameter</b>           | Description                        | <b>Options</b> |
|----------------------------|------------------------------------|----------------|
| CPU/System Temperature     | Detect CPU Temperature             |                |
|                            | automatically                      |                |
| CPU/SYSTEM FAN Speed (RPM) | Detect CPU/SYSTEM Fan Speed        |                |
|                            | Status automatically               |                |
| CPU Smart FAN Control      | The item displays the system Smart |                |
|                            | Fan Function status. It is always  |                |
|                            | enabled by system.                 |                |

# Frequency/Voltage Control

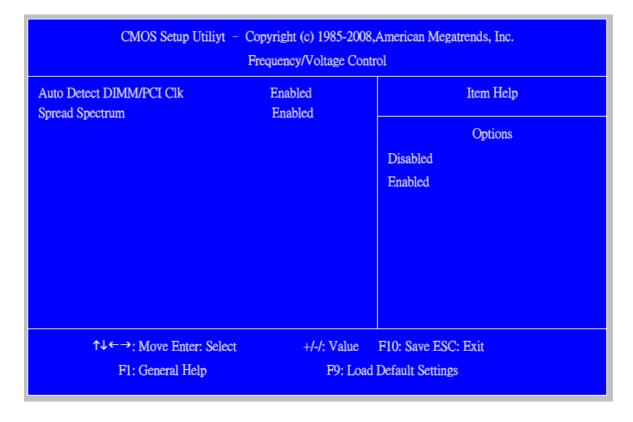

| Parameter Parameter Parame | Description                 | Options          |
|----------------------------------------------------------------------------------------------------|-----------------------------|------------------|
| Auto Detect DIMM/PCI Clk                                                                                                    | Always auto detect DIMM/PCI | Disabled/Enabled |
|                                                                                                    | Clk                         |                  |
| Spread Spectrum                                                                                                    | Always auto detect Spread   | Disabled/Enabled |
|                                                                                                    | Spectrum                    |                  |

# **BIOS Security Features**

| Supervisor Password                      | : Not installed | Item Help                      |
|------------------------------------------|-----------------|--------------------------------|
| User Password                            | : Not Installed |                                |
| Change Supervisor Password               | Press Enter     | Install or Change the Password |
| There are no supported Hard Disks.       |                 |                                |
| TCG/TPM SUPPORT                          | Yes             |                                |
| Execute TPM Command                      | Don't change    |                                |
| Clearing the TPM                         | Press Enter     |                                |
| TPM Enable/Disable Status                | UN owned        |                                |
| TPM Owner Status                         | Enabled         |                                |
| Removable Device Boot                    | Enabled         |                                |
| Chassis Opened Warning                   | Disabled        |                                |
| Chassis Opened                           | Yes             |                                |
| ↑↓←→: Move Enter: Se<br>F1: General Help |                 | F10: Save ESC: Exit            |

The following table describes the parameters found in this menu:

| Parameter                  | Description                                | Options      |
|----------------------------|--------------------------------------------|--------------|
| Change Supervisor          | This item is only available when           | Press Enter  |
| Password                   | supervisor password is installed, If clear |              |
|                            | supervisor password, user password         |              |
|                            | should also be cleared. All setup items    |              |
|                            | will be view-only except user password     |              |
|                            | item when login with user password         |              |
| TCG/TPM SUPPORT            | This item is only available when TPM       | No/Yes       |
|                            | controller/module is installed             |              |
| <b>Execute TPM Command</b> | This item is only available when TPM       | Don't        |
|                            | controller/module is installed and         | Change/Disab |
|                            | TCG/TPM support is yes                     | led/Enabled  |
| Removable Device Boot      | Control system booting from floppy, USB    | Disabled/Ena |
|                            | handy drive, or memory card                | bled         |
| Chassis Opened Warning     | For Veriton series electron lock,          | Disabled/Ena |
|                            |                                            | bled/Clear   |

# **Load Default Settings**

This option opens a dialog box that lets you install defaults for all appropriate items in the Setup Utility.

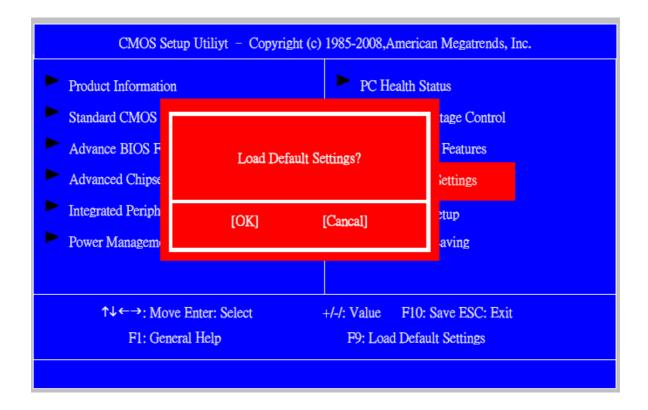

The following table describes the parameters found in this menu:

| <b>Parameter</b>    | Description                                              | <b>Options</b> |
|---------------------|----------------------------------------------------------|----------------|
| <b>Load Default</b> | Select the field loads the factory defaults for BIOS and |                |
| Settings            | Chipset Features, which the system automatically         |                |
|                     | detects. This option opens a dialog box that lets you    |                |
|                     | install optimized defaults for all appropriate items in  |                |
|                     | the Setup Utility.                                       |                |

## Save & Exit Setup

Highlight this item and press <Enter> to save the changes that you have made in the Setup Utility and exit the Setup Utility.

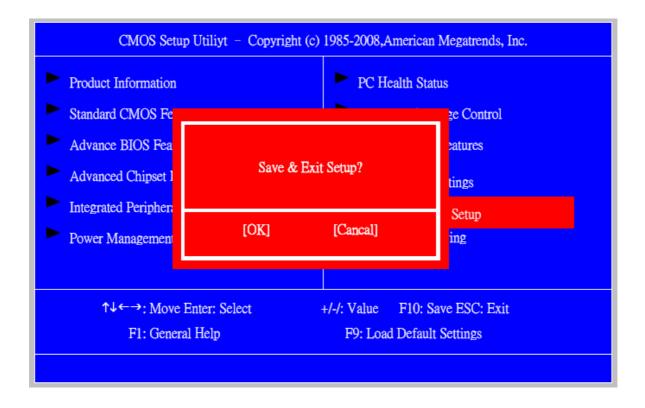

The following table describes the parameters found in this menu:

| <b>Parameter</b>  | Description                                                | Options |
|-------------------|------------------------------------------------------------|---------|
| Save & Exit Setup | Press <enter> to save the changes that have made</enter>   |         |
|                   | in the Setup Utility and exit the Setup Utility.           |         |
|                   | Press <y> to save and Exit or <n> to return to the</n></y> |         |
|                   | main menu.                                                 |         |

# **Exit Without Saving**

Highlight this item and press <Enter> to discard any changes that you have made in the Setup Utility and exit the Setup Utility.

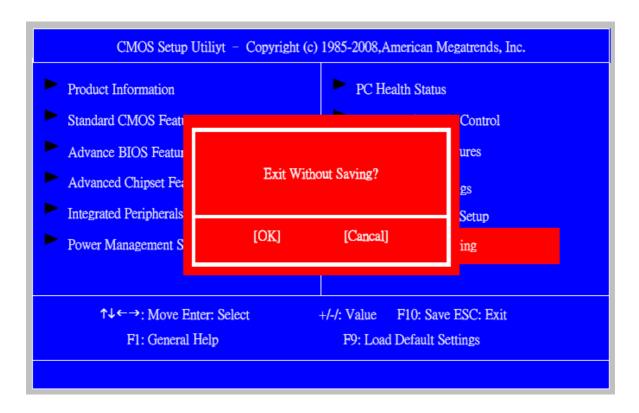

| Parameter           | Description                                      | Options |
|---------------------|--------------------------------------------------|---------|
| Exit Without Saving | Press <enter> to discard any changes and</enter> |         |
|                     | exit the Setup Utility                           |         |

# Machine Disassembly and Replacement

To disassemble the computer, you need the following tools:

Wrist grounding strap and conductive mat for preventing electrostatic discharge.

Wire cutter.

Phillips screwdriver (may require different size).

**NOTE:** The screws for the different components vary in size. During the disassembly process, group the screws with the corresponding components to avoid mismatches when putting back the components.

## **General Information**

## Before You Begin

Before proceeding with the disassembly procedure, make sure that you do the following:

- 1. Turn off the power to the system and all peripherals.
- 2. 2.Unplug the AC adapter and all power and signal cables from the system

## **Disassembly Procedure**

This section tells you how to disassemble the system when you need to perform system service. Please also refer to the disassembly video, if available.

**CAUTION:** Before you proceed, make sure you have turned off the system and all peripherals connected to it.

# VeritonM670G/M670/S670G/S670 Standard Disassembly

#### **Process**

### Bezel

#### **Process:**

1. According to the requirement, paste ATI, OS, CPU, HDMI and marketing label by SKU.

## VeritonM670G/M670

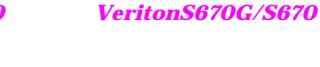

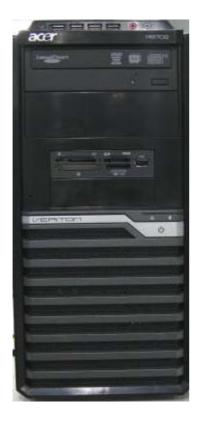

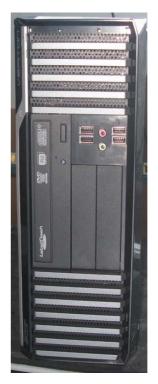

## Remove side cover

### **Process:**

- 1. Put the Computer on the worktable lightly.
- 2. Release left side cover with 2 screws then remove left side cover.

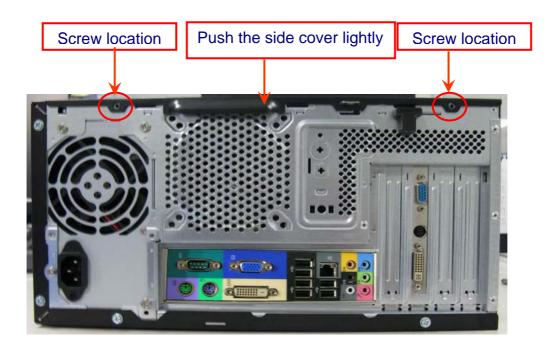

Remove CPU fan pipe

#### **Process:**

1. Release the CPU fan pipe.

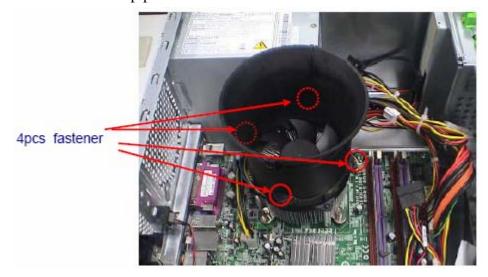

### Remove Cards

### **Process:**

- 1. Release the slot cover tooless
- 2. Remove VGA , TV, Modem Card, the following list is for your reference about the mutual location relation (Optional by SKU).

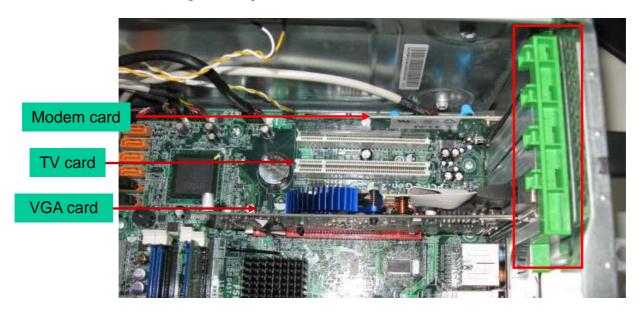

#### **Notice:**

I. Remove card, don't touch any electric parts on PCB.

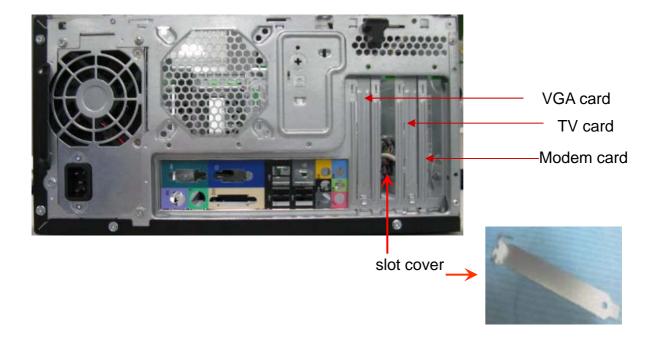

## Remove HDD Data Cables

- 1. Remove master HDD data cable from M/B SATA1/SATA3.
- 2. Remove slave ODD data cable from M/B SATA2.

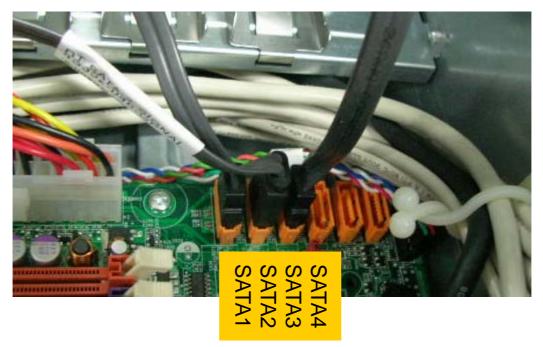

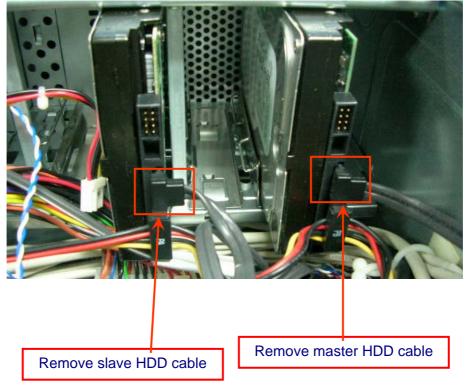

### Remove ODD DATA cable

### **Process:**

1. Remove master ODD data/power cable from Master ODD.

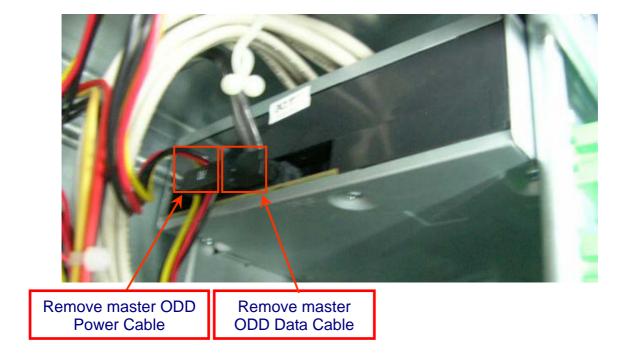

## Remove HDD power cable

- 1. Remove master HDD data cable from master HDD.
- 2. Remove slave HDD data cable from slave HDD

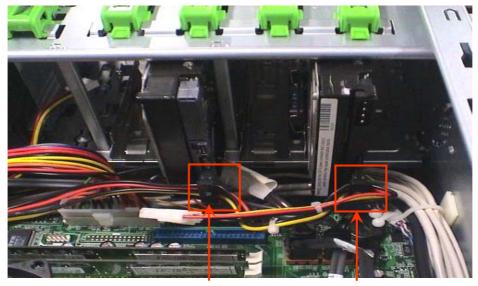

Remove slave HDD

Remove master HDD

### Remove Cables

#### **Process:**

- 1. Remove front panel light cable from "PANEL1" slot of M/B.
- 2. Remove USB1 cable from M/B" F\_ USB3" •
- 3. Remove USB2 cable from M/B"F\_ USB4" •
- 4. Remove Card reader cable from M/B" USB2".
- 5. Remove audio cable from the "AUDIO" port on M/B.

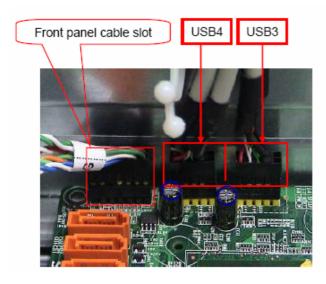

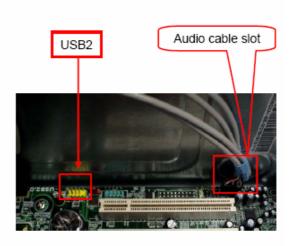

#### **Notice:**

- I. Recovery switch cable is next to FDD port, and the black cable face to the top of Chassis.
- II. Intrusion switches cable face to front bezel of chassis.

### Remove HDD

- 1. Remove Master HDD from the first HDD location.
- 2. Remove Slave HDD from the second HDD location. (Optional by SKU)

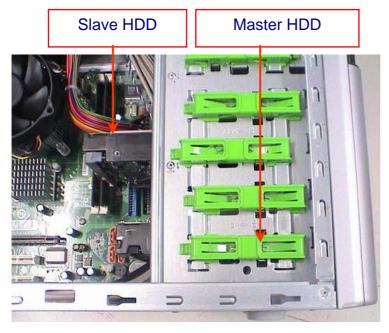

| Port<br>Num | SATA1 | SATA2 | SATA3 | SATA4 |
|-------------|-------|-------|-------|-------|
| 1HDD        | V     |       |       |       |
| 2HDDs       | ٧     |       | V     |       |
| 10DD        |       | V     |       |       |
| 20DDs       |       | V     |       | ٧     |

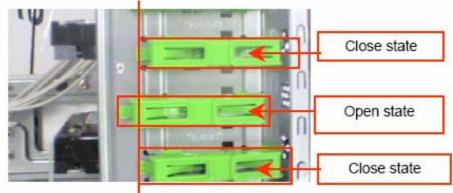

## Remove card reader

### **Process:**

1. Remove card reader from chassis.

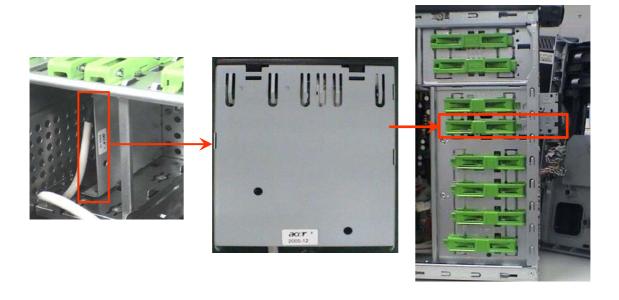

### Remove FDD Cable

### **Process:**

- 1. Remove FDD digital cable just as pictures (Optional by SKU).
- 2. Plug 4 pins power cord from FDD slot.

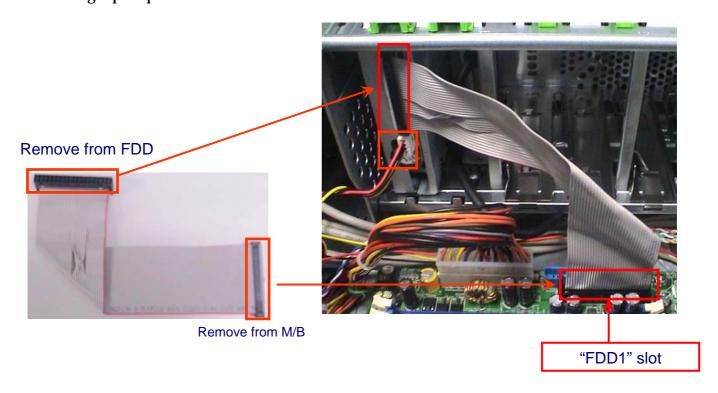

3. Remove front bezel light cable from PATA power cable

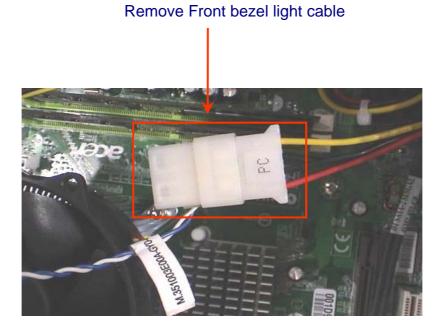

### Remove ODD

- 1. Push the lock handle release ODD.
- 2. Remove Master ODD from the location.
- 3. Remove slave ODD from the location. (Optional by SKU)

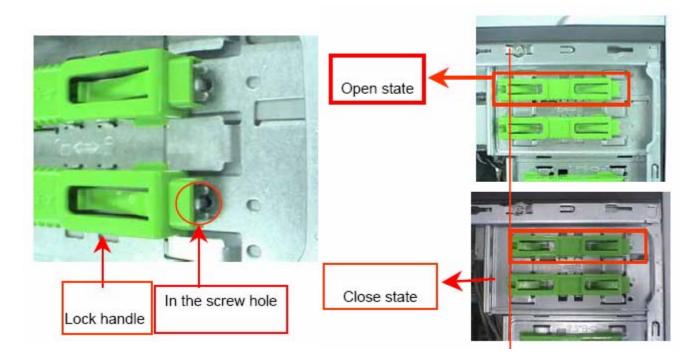

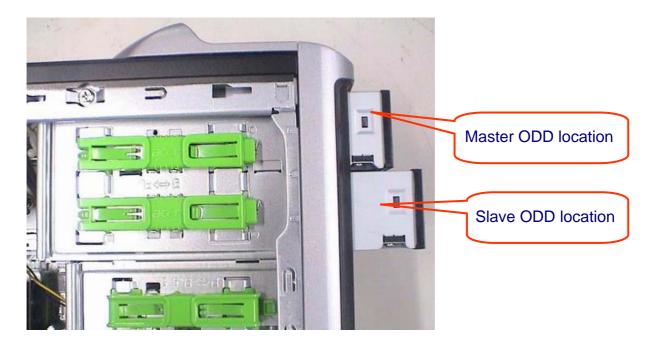

## Remove Cables

### **Process:**

- 1. Remove M/B power cable from M/B "ATX1".
- 2. Remove 12 V power cable from M/B" JPW1"
- 3. Remove System Fan cable from M/B"SYS-F2".

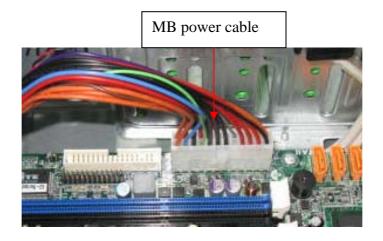

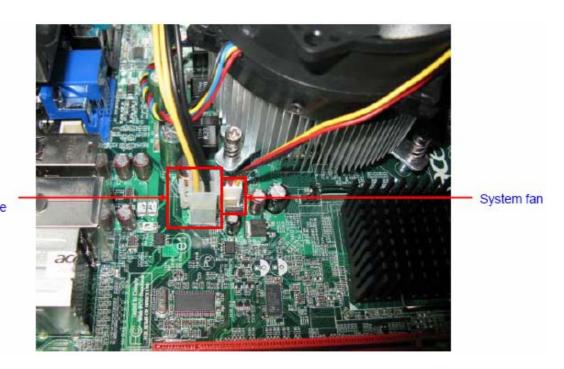

12V power cable

## Remove System FAN

### **Process:**

- 1. Release four screws according to the following picture.
- 2. Remove Sys FAN (Optional by SKU)

### Release four screws.

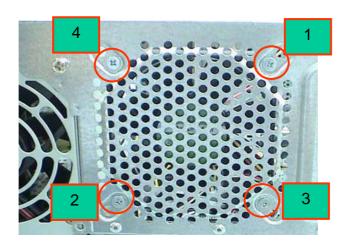

The direction of System FAN

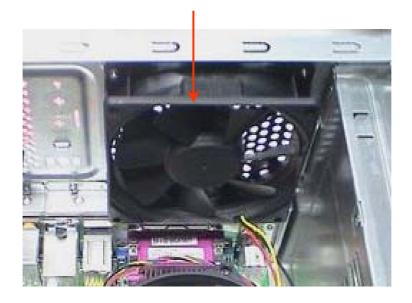

## Remove mother board

- 1. Release 8 pcs screws form the corresponding hole.
- $2. \ \ Release \ screws \ according \ to \ the \ following \ picture \ in \ turn.$
- 3. Remove the Mother board from chassis.

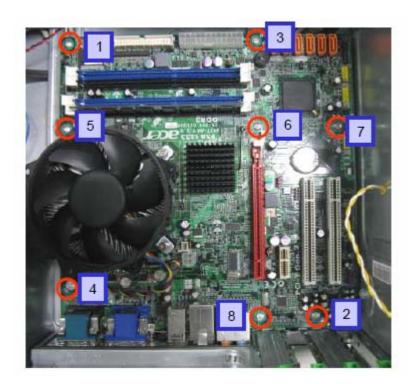

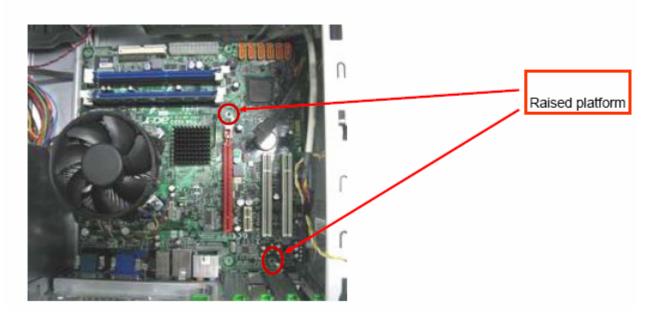

#### Remove CPU cooler

#### **Process:**

- 1. Remove cooler power cable from M/B "CPU-F2".
- 2. Release screw 1 first, then fixes screw 2, screw 3 & screw 4 (As Picture).
- 3. Remove Cooler from the Retention module.

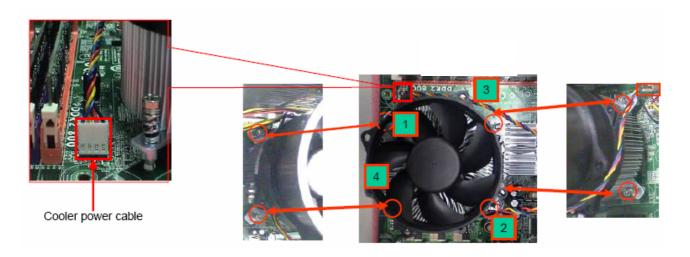

### Remove memory

- 1. Remove the first Memory from DIMM.
- 2. Remove the second Memory from DIMM2 (Optional by SKU).

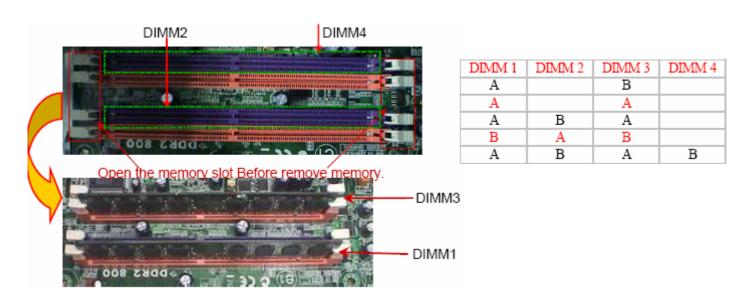

## Remove CPU

### **Process:**

1. Remove CPU according following the pictures.

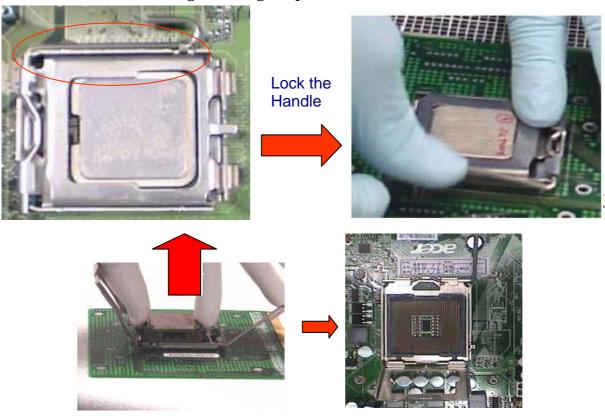

Remove I/O shielding

### **Process:**

1. Remove I/O Shielding.

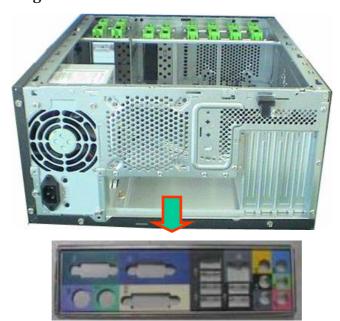

# **Troubleshooting**

Please refer to generic troubleshooting guide for troubleshooting information relating to following topics:

- □ Power-On Self-Test (POST)
- □ POST Check Points
- □ POST Error Messages List
- **□** Error Symptoms List

## Jumper and Connector Information

#### Jumper Setting

This section explains how to set jumpers for correct configuration of the mainboard.

#### Setting Jumper

Use the motherboard jumpers to set system configuration options. Jumpers with more than one pin are numbered. When setting the jumpers, ensure that the jumper caps are placed on the correct pins.

| Description                                                                                                    | Illustration |
|----------------------------------------------------------------------------------------------------|--------------|
| The illustrations show a 2-pin jumper. When the jumper cap is placed on both pins, the jumper is SHORT. If you remove the jumper cap, or place the jumper cap on just one pin, the jumper is OPEN. | SHORT OPEN   |
| This illustration shows a 3-pin jumper. Pins 1 and 2 are SHORT                                                                                                    |              |

#### Clear CMOS

| Jumper   | Туре  | Description | Setting(Default)                                                                               | Illustration |
|----------|-------|-------------|------------------------------------------------------------------------------------------------|--------------|
| CLR_CMOS | 3-pin |             | 1-2 : Clear<br>2-3 : Normal<br>Before clearing the<br>CMOS,make sure to<br>turn off the system | Clear CMOS   |

## **Checking Connector**

CPU\_FAN: CPU Cooling Fan Connector

|                                       | Pin | Signal Name | Function           |
|---------------------------------------|-----|-------------|--------------------|
|                                       | 1   | GND         | System Ground      |
|                                       | 2   | +12V        | Power +12V         |
|                                       | 3   | Sense       | Sensor             |
| □ □ □ □ □ □ □ □ □ □ □ □ □ □ □ □ □ □ □ | 4   | Control     | FAN Control Signal |

### SYS\_FAN/PWR\_FAN: FAN Power Connectors

|                    | Pin | Signal Name | Function      |
|--------------------|-----|-------------|---------------|
|                    | 1   | GND         | System Ground |
|                    | 2   | +12V        | Power +12V    |
| □ 1<br>○ 2<br>○ 3○ | 3   | Sense       | Sensor        |

### ATX12V: ATX 12V Power Connector

| Pin | Signal Name |
|-----|-------------|
| 1   | Ground      |
| 2   | Ground      |
| 3   | +12V        |
| 4   | +12V        |

## ATX\_POWER: ATX 24-pin Power Connector

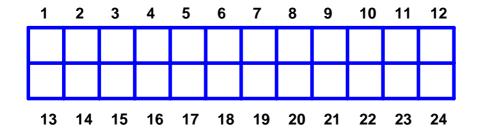

| Pin | Signal Name | Pin | Signal Name |
|-----|-------------|-----|-------------|
| 1   | +3.3        | 13  | +3.3V       |
| 2   | +3.3        | 14  | -12V        |
| 3   | COM         | 15  | COM         |
| 4   | +5V         | 16  | PS_ON       |
| 5   | COM         | 17  | COM         |
| 6   | +5V         | 18  | COM         |
| 7   | COM         | 19  | COM         |
| 8   | PWR OK      | 20  | -5V         |
| 9   | 5VSB        | 21  | +5V         |
| 10  | +12V        | 22  | +5V         |
| 11  | +12V        | 23  | +5V         |
| 12  | +3.3V       | 24  | COM         |

#### Front Panel Header

The front panel header (PANEL1) provides a standard set of switch and LED connectors commonly found on ATX or Micro ATX cases. Refer to the table below for information:

| Illustration | Pin | Signal           | Pin | Signal             |
|--------------|-----|------------------|-----|--------------------|
|              | 1   | 5V_SYS           | 2   | GPIO_GRN_<br>HDR_R |
|              | 3   | HDD_LED_R        | 4   | GPIO_YLW_<br>HDR_R |
| 0 0          | 5   | GND              | 6   | PSIN               |
| 8 0          | 7   | ICH_SYS_RS<br>TJ | 8   | GND                |
| 13 🔾 🔾 14    | 9   | 5V_SYS           | 10  | KEY                |
|              | 11  | NC               | 12  | 5V_SB              |
|              | 13  | NC               | 14  | LAN_ACTJ           |

#### Front USB

| Illustration Pin |   | Signal              | Function                                     | Pin | Signal              | Function                                     |
|------------------|---|---------------------|----------------------------------------------|-----|---------------------|----------------------------------------------|
|                  | 1 | VREG_FP_U<br>SBPWR0 | Front panel USB<br>power(Ports 0,1)          | 2   | VREG_FP_U<br>SBPWR0 | Front panel USB power(Ports 0,1)             |
| 1 0 2            | 3 | USB_FP_P0-          | Front panel USB<br>Port 0 Negative<br>Signal | 4   | USB_FP_P1-          | Front panel USB<br>Port 1 Negative<br>Signal |
| 0 0              | 5 | USB_FP_P0+          | Front panel USB<br>Port 0 Positive<br>Signal | 6   | USB_FP_P1+          | Front panel USB<br>Port 1 Positive<br>Signal |
| 9 0 10           | 7 | GROUND              |                                              | 8   | GROUND              |                                              |
|                  | 9 | KEY                 |                                              | 10  | GROUND              |                                              |

#### Front Audio

| Illustration | Pin | Signal Name    | Pin | Signal Name    |
|--------------|-----|----------------|-----|----------------|
|              | 1   | MIC2-L         | 2   | AUD_GND        |
| 1 0 2        | 3   | MIC2-R         | 4   | AUD_PRESENCE_L |
|              | 5   | LINE2-R        | 6   | MIC2-JD        |
|              | 7   | FRONT-IO-SENSE | 8   | KEY            |
| 9 0 0 10     | 9   | LINE2-L        | 10  | LINE2-JD       |

## Intruder

| Pin | Signal Name | Pin | Signal Name |
|-----|-------------|-----|-------------|
| 1   | INTRUDERJ   | 2   | GROUND      |

# $\textbf{\textit{J3}} (for\ requested)$

| Pin | Signal Name | Pin | Signal Name |
|-----|-------------|-----|-------------|
| 1   | AGPIO1      | 2   | GROUND      |

# ${\it J4} ({\it for requested})$

| Pin | Signal Name | Pin | Signal Name |
|-----|-------------|-----|-------------|
| 1   | AGPIO2      | 2   | GROUND      |

#### FDD

(Top-View)

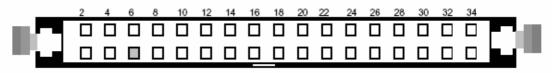

1 3 5 7 9 11 13 15 17 19 21 23 25 27 29 31 33

| Pin | Signal Name | Pin | Signal Name |
|-----|-------------|-----|-------------|
| 1   | Ground      | 2   | DRVDEN0     |
| 3   | Ground      | 4   | HDL-        |
| 5   | Keypin      | 6   | DS3-        |
| 7   | Ground      | 8   | INDEX-      |
| 9   | Ground      | 10  | MTR0-       |
| 11  | Ground      | 12  | DS0-        |
| 13  | Ground      | 14  | DS1-        |
| 15  | Ground      | 16  | MTR1-       |
| 17  | Ground      | 18  | DIR-        |
| 19  | Ground      | 20  | STEP-       |
| 21  | Ground      | 22  | WDATA       |
| 23  | Ground      | 24  | WGATE-      |
| 25  | Ground      | 26  | TRK0-       |
| 27  | Ground      | 28  | WP-         |
| 29  | Ground      | 30  | RDATA       |
| 31  | Ground      | 32  | HDSEL-      |
| 33  | Ground      | 34  | DSKCHG-     |

## FRU (Field Replaceable Unit) List

This chapter gives you the FRU (Field Replaceable Unit) listing in global configurations of **Veriton M670G/M670/S670G/S670**. Refer to this chapter whenever ordering for parts to repair or for RMA (Return Merchandise Authorization).

**NOTE:** Please note WHEN ORDERING FRU PARTS, that you should check the most up-to-date information available on your regional web or channel. For whatever reasons a part number change is made, it will not be noted in the printed Service Guide. For ACER-AUTHORIZED SERVICE PROVIDERS, your Acer office may have a DIFFERENT part number code to those given in the FRU list of this printed Service Guide. You MUST use the local FRU list provided by your regional Acer office to order FRU parts for repair and service of customer machines.

# **Exploded Diagram**

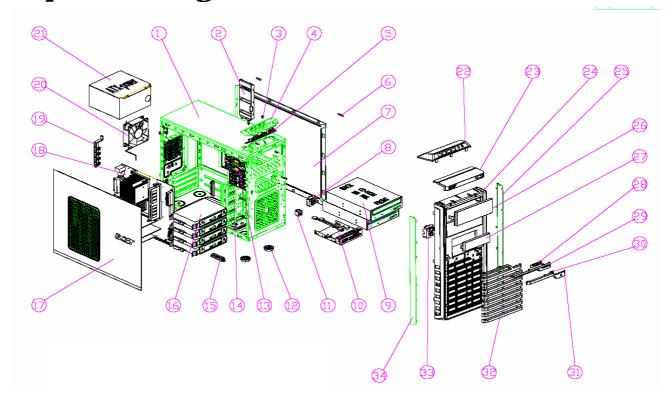

| NO | DESCRIPTION          | NO | DESCRIPTION        |
|----|----------------------|----|--------------------|
| 1  | CHASSIS              | 18 | MOTHERBOARD        |
| 2  | LINE-CLIP            | 19 | PCI-BRACKET        |
| 3  | USB-SHIELD NUT 6-32# | 20 | FAN                |
| 4  | USB-SHIELDING        | 21 | POWER SUPPLY       |
| 5  | USB PCB MODULE       | 22 | USB-TOP            |
| 6  | SIDE FOOT RUBBER     | 23 | LOGO-SUPPORT       |
| 7  | RIGHT SIDE PLATE     | 24 | MAIN-BEZEL         |
| 8  | LED/SWITCH HDLDER    | 25 | LEFT-WIRE-NETTING  |
| 9  | CD-ROM               | 26 | ODD-COVER          |
| 10 | CARDREADER DEVICE    | 27 | FDD-COVER          |
| 11 | OBR HOLDER           | 28 | HDD-LENS           |
| 12 | PLASTIC FOOT         | 29 | FRONT-LENS-STRIP   |
| 13 | CD-ROM LOCK SLIDE    | 30 | POWER-LENS         |
| 14 | FDD-LOCK-SLIDE       | 31 | POWER-BOTTON       |
| 15 | SMALL LINE CLIP      | 32 | FRONT-STRIP-MODULE |
| 16 | HDD MOVDLE           | 33 | SWITCH-HOLDER      |
| 17 | LEFT SIDE PLATE      | 34 | RIGHT-WIRE-NETTING |

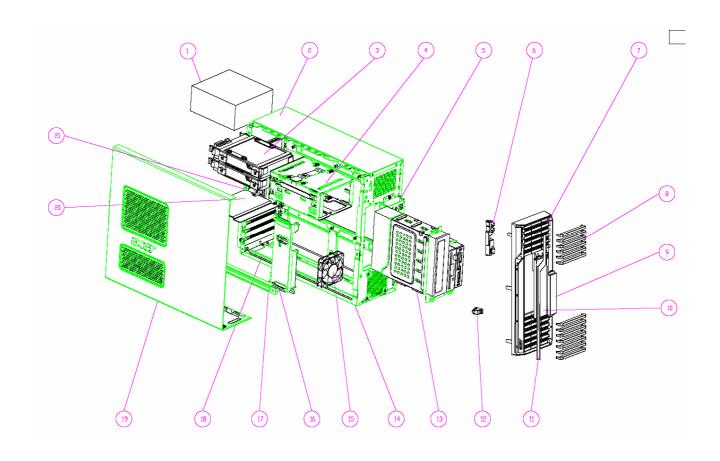

| NO | DESCRIPTION   | NO | DESCRIPTION              |
|----|---------------|----|--------------------------|
| 1  | POWER SUPPLY  | 12 | HOLDER-SWITCH            |
| 2  | ACER_16L_BASE | 13 | ODD-CAGE                 |
| 3  | HDD-MOUDLE    | 14 | ACER_16L_CHASSIS         |
| 4  | HDD-CAGE      | 15 | 70X70X15FAN              |
| 5  | USB-MOUDLE    | 16 | ACER-16L-ODD-SUPPORT-BKT |
| 6  | LENS-HOLDER   | 17 | ACER-16L-SUPPORT         |
| 7  | MAIN-BEZEL    | 18 | ACER_16L_CHASSIS_SUPPORT |
| 8  | FRONT-STRIP   | 19 | ACER_16L_TOP_DUCK        |
| 9  | FDD-COVER     | 20 | ACER_16L_FAN_DUCK        |
| 10 | ODD-COVER     | 21 | ACER_16L_REAR_CHASSIS    |
| 11 | UPGBEZEL      | 22 |                          |

Free Manuals Download Website

http://myh66.com

http://usermanuals.us

http://www.somanuals.com

http://www.4manuals.cc

http://www.manual-lib.com

http://www.404manual.com

http://www.luxmanual.com

http://aubethermostatmanual.com

Golf course search by state

http://golfingnear.com

Email search by domain

http://emailbydomain.com

Auto manuals search

http://auto.somanuals.com

TV manuals search

http://tv.somanuals.com